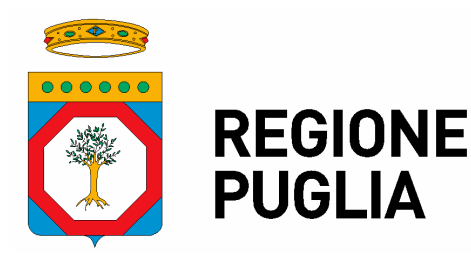

Sezione Demanio e Patrimonio

Servizio Amministrazione del Patrimonio

# ATTO DIRIGENZIALE

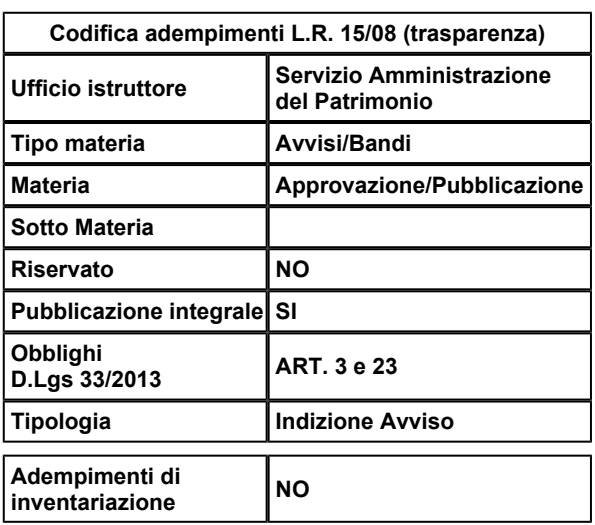

# *N. 00474 del 24/10/2023 del Registro delle Determinazioni della AOO 108*

# **Codice CIFRA (Identificativo Proposta)**: 108/DIR/2023/00511

**OGGETTO:** Vendita mediante asta pubblica dei seguenti beni immobili di proprietà della Regione Puglia, suddivisi in tre lotti: LOTTO 1 - Ex Casa Cantoniera dismessa nel Comune di Corato, censita in catasto al Foglio 52, P.lla 235; LOTTO 2 - Ex Casa Cantoniera dismessa nel Comune di Ruvo di Puglia, censita in catasto al Foglio 22, P.lla 323 sub.1; LOTTO 3 - Suolo ricadente nel Comune di Bari, censito in catasto al Foglio 26, P.lla 765. Approvazione dell'Avviso di vendita e dei relativi allegati.

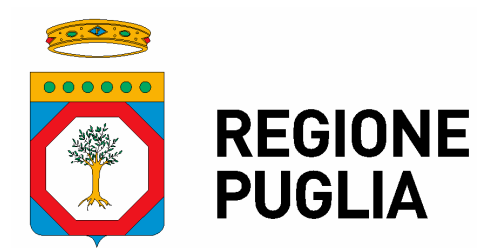

Sezione Demanio e Patrimonio

Servizio Amministrazione del Patrimonio

# Il giorno 24/10/2023, in Bari,

### **Visti:**

- gli articoli 4 e 5 della L.R. n. 7/97 (*Separazione delle attività di gestione e di indirizzo politico*);
- il D.P.G.R. n. 22 del 22/01/2021 avente ad oggetto "*Adozione Atto di Alta Organizzazione Modello Organizzativo "MAIA 2.0"*";
- la deliberazione di G.R. n. 3261 del 28/07/1998 (*Definizione degli atti di gestione*);
- gli artt. 4 e 16 del D.lgs. n. 165/01 (*Funzioni e responsabilità dei Dirigenti*);
- $\cdot$  la Legge 241/90 e s.m.i.;
- il D.Lgs. 82 del 7 marzo 2005 recante il "Codice dell'Amministrazione digitale";
- l'articolo 32 della legge 18 giugno 2009 n.69, che prevede l'obbligo di sostituire la pubblicazione tradizionale all'Albo ufficiale con la pubblicazione di documenti digitali sui siti informatici;
- l'art. 18 del D.lgs. n. 196/03, *Codice in materia di protezione dei dati personali*, in merito ai Principi applicabili ai trattamenti effettuati dai soggetti pubblici;
- l'A.D. n. 9 del 04/03/2022 del Direttore del Dipartimento Personale ed Organizzazione, con il quale è stato affidato alla dott.ssa Anna Antonia De Domizio l'incarico di Dirigente del Servizio "Amministrazione del Patrimonio";
- l'A.D. n. 761 del 27 maggio 2021 di conferimento dell'incarico di titolarità di Posizione Organizzativa denominata *"Gestione Demanio Regionale", incardinata nel Servizio "Amministrazione del Patrimonio, presso la sede di Bari della Sezione Demanio e Patrimonio,* nonché l'A.D. 402 del 17 Maggio 2022 con cui l'incarico in argomento a far data dal 01.06.2022 veniva ulteriormente prorogato di due anni*.*

### **Visti:**

- la L. R. n. 27/1995, recante norme in materia di *Disciplina del Demanio e del Patrimonio regionale*;
- il Regolamento regionale 24 luglio 2017 n. 15, "*Regolamento per l'Alienazione di Beni Immobili Regionali*".
- il D.Lgs. n. 118 del 23.06.2011 e s.m.i.;
- l'atto n. 559 del 21.07.2022 con il quale la Dirigente della Sezione Demanio Patrimonio ha assicurato l'applicazione delle norme di cui all'art. 45 della l. r. n.10/2007 circa l'adozione degli atti definitivi di competenza da parte dei dirigenti di servizio ed ha delegato gli stessi all'esercizio dei poteri di spesa sui capitoli di pertinenza;
- il D.Lgs. 82 del 7 marzo 2005 recante il "Codice dell'Amministrazione digitale";
- la D.G.R. n. 302/2022 e la successiva D.G.R. n. 938 del 03/07/2023;
- la D.G.R. 15 settembre 2021, n. 1466 recante l'approvazione della Strategia regionale per la parità di genere, denominata "*Agenda di Genere*";
- la D.G.R. del 03/07/2023 n. 938 del Registro delle Deliberazioni recante D.G.R. n. 302/2022 "*Valutazione di impatto di genere. Sistema di gestione e di*

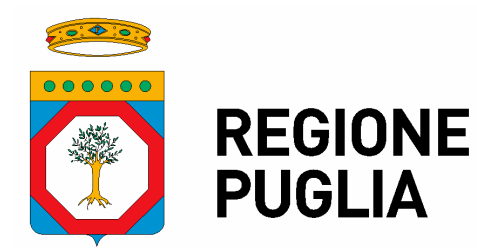

Sezione Demanio e Patrimonio

Servizio Amministrazione del Patrimonio

*monitoraggio". Revisione degli allegati.*

### **Visti altresì:**

- la Legge regionale n. 32 del 29.12.2022 "*Disposizioni per la formazione del Bilancio di Previsione 2023 e Bilancio Pluriennale 2023-2025 della Regione Puglia, Legge di stabilità Regionale 2023*";
- la L.R. n. 33 del 29.12.2022 "*Bilancio di Previsione della Regione Puglia per l'esercizio finanziario 2023 e Bilancio Pluriennale 2023-2025*";
- la Deliberazione di Giunta regionale n. 27 del 24/01/2023 "*Bilancio di previsione per l'esercizio finanziario 2023 e pluriennale 2023-2025. Articolo 39, comma 10, del decreto legislativo 23 giugno 2011, n. 118. Documento tecnico di accompagnamento e Bilancio Finanziario Gestionale. Approvazione"*.

### **Premesso che:**

- con Deliberazione della Giunta Regionale 25 Settembre 2023, n. 1295 è stato di approvato il piano alienativo fase 2 degli immobili regionali come da elenco di cui all'allegato A alla predetta Deliberazione;
- la suddetta DGR n. 1295 è stata integralmente pubblicata sul BURP n. 93 del 16.10.2023;
- gli immobili in oggetto sono così denominati: LOTTO 1 Ex Casa Cantoniera dismessa nel Comune di Corato, censita in catasto al Foglio 52, P.lla 235; LOTTO 2 - Ex Casa Cantoniera dismessa nel Comune di Ruvo di Puglia, censita in catasto al Foglio 22, P.lla 323 sub.1; LOTTO 3 - Suolo ricadente nel Comune di Bari, censito in catasto al Foglio 26, P.lla 765;
- occorre procedere ad approvare l'allegato avviso di vendita mediante asta pubblica dei suddetti beni;
- al fine di consentire la massima diffusione della conoscenza dell'avviso e garantire il rispetto dei principi di pubblicità e trasparenza, è necessario procedere alla pubblicazione del presente Avviso sul Bollettino Ufficiale della Regione Puglia (BURP), sull'Home page della Regione Puglia nella sezione "BANDI E AVVISI", sulla piattaforma telematica Empulia all'indirizzo www.empulia.it e all'albo pretorio online dei Comuni di Corato (BA), Ruvo di Puglia (BA) e Bari;

**Tutto ciò premesso,** in considerazione della Deliberazione di Giunta Regionale del 25 Settembre 2023, n. 1295, si può procedere con il presente atto all'approvazione **dell'Avviso di vendita,** mediante asta pubblica dei suddetti beni immobili di proprietà della Regione distinti in tre lotti, **e dei relativi allegati che seguono**: Mod. A/PF - Domanda di partecipazione (persone fisiche);

- Mod. A/PG Domanda di partecipazione (persone giuridiche);
- Mod A1/PF Dichiarazioni integrative (persone fisiche);
- Mod A1/PG Dichiarazioni integrative (persone giuridiche);
- Mod. B) Offerta economica;
- Fac simile modello di delega per il sopralluogo obbligatorio;

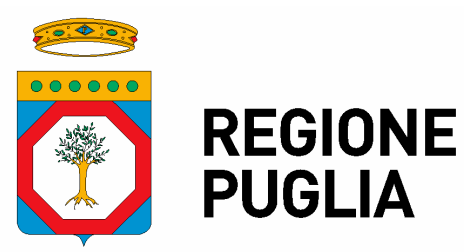

Sezione Demanio e Patrimonio

Servizio Amministrazione del Patrimonio

- Scheda immobile LOTTO 1;
- Scheda immobile LOTTO 2;
- Scheda immobile LOTTO 3;
- Guida operativa pagamento cauzione utilizzando PagoPA.

#### **\*\*\*\*\*\*\*\*\*\*\*\*\*\*\*\*\*\*\*\*\*\*\*\*\*\*\*\*\*\*\*\*\*\*\*\*\*\*\*\*\*\*\*\*\*\*\*\*\*\*\*\*\*\*\*\*\*\*\*\*\*\*\*\*\*\*\*\*\*\*\*\*\*\*\*\*\*\***

#### **Garanzie alla riservatezza**

*"La pubblicazione del presente atto all'Albo pretorio on-line, salve le garanzie previste dalla legge 241/1990 in tema di accesso ai documenti amministrativi, avviene nel rispetto della tutela della riservatezza ai cittadini, secondo quanto disposto dal Regolamento UE n. 679/2016 in materia di protezione dei dati personali, nonché dal D.lgs. n.196/2003 come modificato dal D.lgs. n.101/2018, e dal vigente Regolamento Regionale n.5/2006 per il trattamento dei dati sensibili e giudiziari, per quanto applicabile. Ai fini della pubblicità legale, il presente provvedimento è stato redatto in modo da evitare la diffusione di dati personali identificativi non necessari ovvero il riferimento alle particolari categorie di dati previste dagli articoli 9 e 10 del Regolamento (UE) innanzi richiamato; dati sensibili; qualora tali dati fossero indispensabili per l'adozione dell'atto, essi sono trasferiti in documenti separati, esplicitamente richiamati".*

**\*\*\*\*\*\*\*\*\*\*\*\*\*\*\*\*\*\*\*\*\*\*\*\*\*\*\*\*\*\*\*\*\*\*\*\*\*\*\*\*\*\*\*\*\*\*\*\*\*\*\*\*\*\*\*\*\*\*\*\*\*\*\*\*\*\*\*\*\*\*\*\*\*\*\*\*\*\***

#### **Valutazione di impatto di genere**

La presente deliberazione è stata sottoposta a Valutazione di impatto di genere ai sensi della DGR n. . 938 del 03/07/2023. L'impatto di genere stimato è:  $\Box$  diretto  $\Box$  indiretto × neutro  $\Box$  non rilevato

### **Adempimenti contabili di cui al D. Lgs. 118/2011 e ss.mm.ii.**

*La presente determinazione non comporta implicazioni, dirette e/o indirette, di natura economico-finanziaria e/o patrimoniale e dalla stessa non deriva alcun onere a carico del bilancio regionale.*

### **DETERMINA**

Di prendere atto di quanto espresso in narrativa, che costituisce parte integrante e sostanziale del presente atto e che qui si intende integralmente riportato.

**Ritenuto** pertanto di dover provvedere in merito con l'adozione della presente

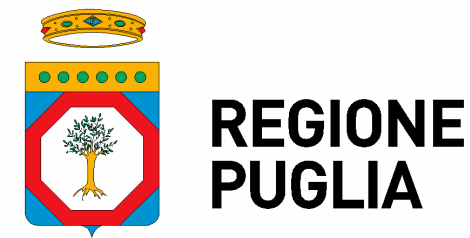

Sezione Demanio e Patrimonio

Servizio Amministrazione del Patrimonio

determinazione del dirigente, trattandosi di materia non ricadente in alcuna fattispecie delle competenze attribuite agli organi di direzione politica, ex art. 4 della l.r. 7/97, bensì in quella di cui all'art. 5 co. 1 lett. a) della richiamata l.r. 7/97, attribuita alla funzione dirigenziale.

# **D E T E R M I N A**

- **di approvare** integralmente quanto riportato e descritto in narrativa;
- **· di approvare**, quale parte integrante e sostanziale del presente atto, l'avviso di vendita mediante asta pubblica dei beni immobili di proprietà della Regione Puglia, costituiti dai seguenti tre lotti: LOTTO 1 - Ex Casa Cantoniera dismessa nel Comune di Corato, censita in catasto al Foglio 52, P.lla 235; LOTTO 2 - Ex Casa Cantoniera dismessa nel Comune di Ruvo di Puglia, censita in catasto al Foglio 22, P.lla 323 sub.1; LOTTO 3 - Suolo ricadente nel Comune di Bari, censito in catasto al Foglio 26, P.lla 765 e i seguenti relativi allegati:
	- Mod. A/PF Domanda di partecipazione (persone fisiche);
	- Mod. A/PG Domanda di partecipazione (persone giuridiche);
	- Mod A1/PF Dichiarazioni integrative (persone fisiche);
	- Mod A1/PG Dichiarazioni integrative (persone giuridiche);
	- Mod. B) Offerta economica;
	- Fac simile modello di delega sopralluogo obbligatorio;
	- Scheda immobile LOTTO 1:
	- Scheda immobile LOTTO 2:
	- Scheda immobile LOTTO 3:
	- Guida operativa pagamento cauzione utilizzando PagoPA.
- **di dare atto** che, in ossequio ai principi di pubblicità e trasparenza, si procederà alla pubblicazione del presente Avviso sul Bollettino Ufficiale della Regione Puglia (BURP), sull'Home page della Regione Puglia nella sezione "BANDI E AVVISI", sulla piattaforma telematica Empulia all'indirizzo www.empulia.it e all'albo pretorio online dei Comuni di Corato (BA), Ruvo di Puglia (BA) e Bari;
- **di stabilire** che, ai fini dell'aggiudicazione, è doverosa la presentazione dell'istanza attraverso la piattaforma EmPulia secondo le modalità riportate nell'avviso pubblico;
- **di fissare** il termine per la presentazione dell'istanza di sopralluogo obbligatorio e di eventuali chiarimenti entro le **ore 12:00 del 03 Novembre 2023** secondo l'Avviso;
- **di fissare** il termine perentorio per la presentazione delle offerte di partecipazione entro e non oltre le **ore 12:00 del 28 Novembre 2023**;
- **di stabilire** altresì che, come riportato nell'avviso stesso, per la partecipazione è necessario, a pena di esclusione, allegare dimostrazione di versamento della garanzia provvisoria con le modalità indicate nell'Avviso;
- **di fissare** la prima riunione di seduta pubblica per **il 12 Dicembre 2023 alle ore 10:00,** ovvero in altra data, secondo quanto disposto e reso noto con successivo atto, in uno alla nomina del Seggio di gara attraverso il portale telematico;
- **di stabilire** che il presente avviso sarà pubblicato sul sito telematico tramite il Portale di e-procurement **EmPULIA**, reso raggiungibile dal sito informativo

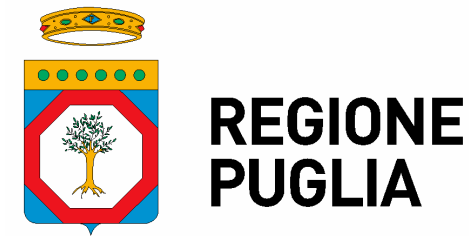

Sezione Demanio e Patrimonio

Servizio Amministrazione del Patrimonio

www.empulia.it, oppure direttamente dall'indirizzo: **http://www.empulia.it/tno-a/empulia/SitePages/Home.aspx** – **Bandi di Gara**, nonché sul BURP della Regione Puglia e all'albo on-line dei Comuni di Corato (BA), Ruvo di Puglia (BA) e Bari ove ricadono gli immobili;

**di dare atto** che si assicureranno tutti gli adempimenti e le modalità connessi • agli obblighi di pubblicità e informazione.

### **Il presente provvedimento, immediatamente esecutivo:**

- è stato elaborato attraverso la piattaforma Cifra2, composto da pagine a. progressivamente numerate, firmato digitalmente e adottato in unico originale;
- b. sarà pubblicato per 10 giorni lavorativi consecutivi, nelle pagine del sito www.regione.puglia.it – sezione "Pubblicità legale" - sottosezione "Albo pretorio on line";
- c. sarà pubblicato nelle pagine del sito www.regione.puglia.it sezione -"Amministrazione Trasparente" - sottosezione "Provvedimenti dirigenti Amministrativi".
- d. sarà trasmesso alla Struttura proponente (m.bellobuono@regione.puglia.it) al responsabile per la pubblicazione sul Burp (mail: burp@regione.puglia.it e pec: burp@pec.rupar.puglia.it) e al responsabile dell'Albo pretorio online dei Comuni di Corato (BA), Ruvo di Puglia (BA) e Bari esclusivamente tramite PEC ai seguenti indirizzi: protocollo@pec.comune.corato.ba.it, comuneruvodipuglia@postecert.it,

archiviogenerale.comunebari@pec.rupar.puglia.it, con richiesta di pubblicazione all'albo pretorio telematico dei suddetti Comuni fino al termine di scadenza dell'avviso.

Il presente Provvedimento è direttamente esecutivo.

Firmato digitalmente da:

P.O. Gestione Demanio Regionale Maddalena Bellobuono

Il Dirigente del Servizio Amministrazione del Patrimonio Anna Antonia De Domizio

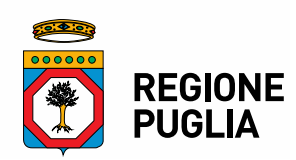

# **DIPARTIMENTO BILANCIO, AFFARI GENERALI E INFRASTRUTTURE SEZIONE DEMANIO E PATRIMONIO**

# **AVVISO DI VENDITA MEDIANTE ASTA PUBBLICA**

# **IL SERVIZIO AMMINISTRAZIONE DEL PATRIMONIO**

In esecuzione del provvedimento deliberativo della Giunta regionale n. 1295 del 25 Settembre 2023, pubblicata sul BURP n. 93 del 16.10.2023, intende procedere all'alienazione, ai sensi della L.R. 28 aprile 1995 n. 27 e ss.mm.ii. e del R.R. n. 15 del 24.07.2017, mediante asta pubblica con il sistema delle offerte segrete in aumento, assumendo come base d'asta il prezzo di stima determinato con le perizie di stima redatte d'ufficio, acquisite in atti, dei seguenti N. 3 lotti inerenti i beni immobili di proprietà regionale:

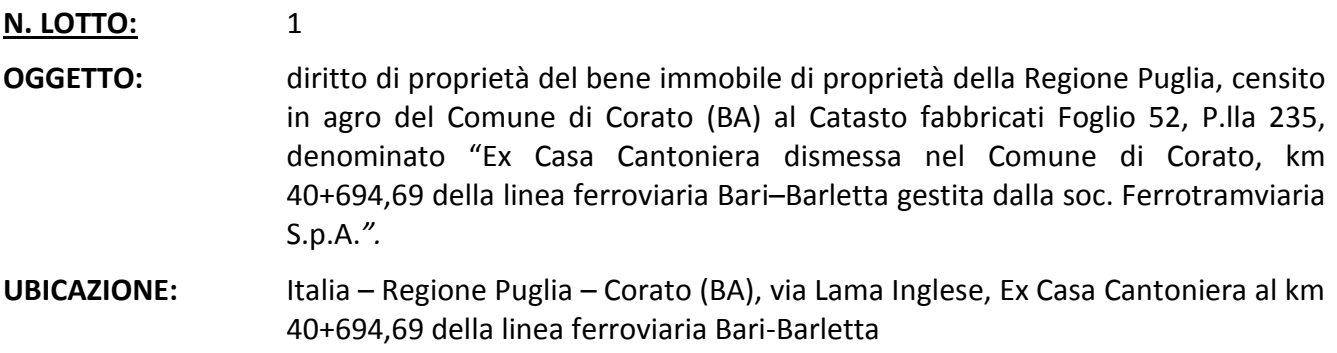

**ID. CATASTALI:** Comune di Corato (BA) - Catasto fabbricati

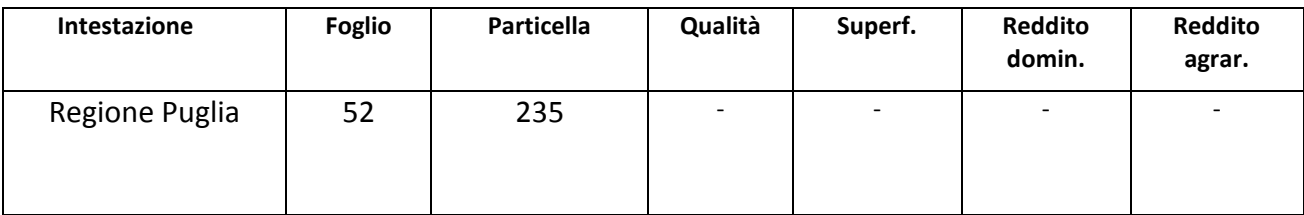

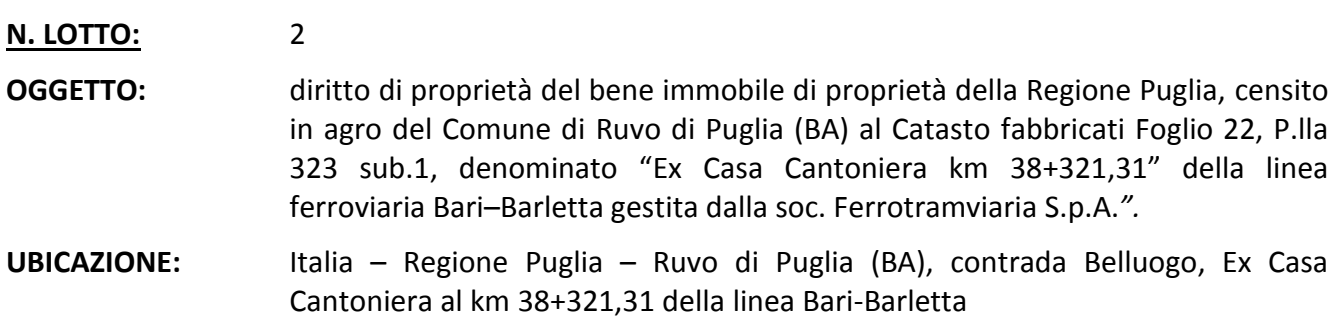

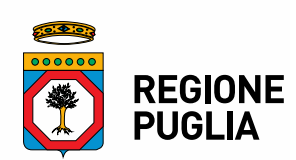

# **ID. CATASTALI:** Comune di Ruvo di Puglia (BA) - Catasto fabbricati

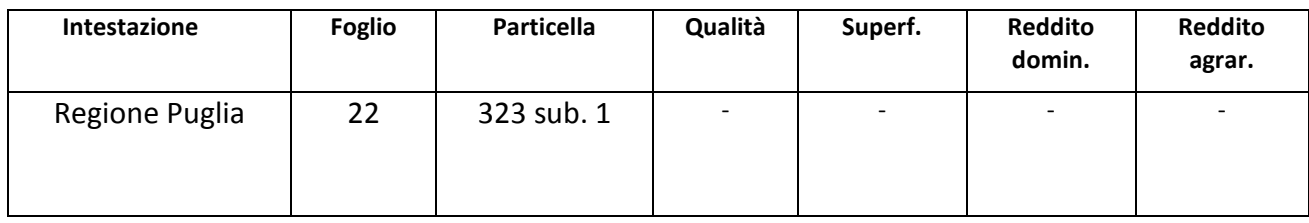

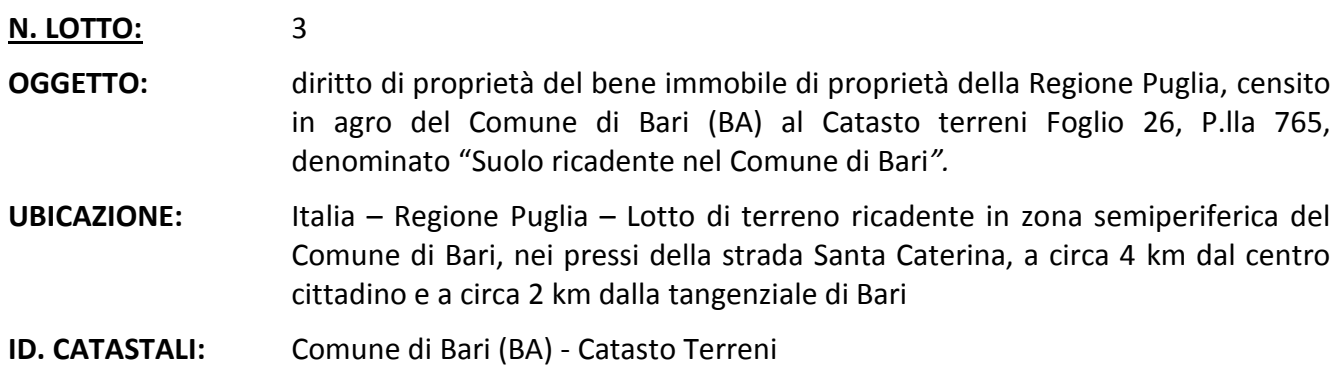

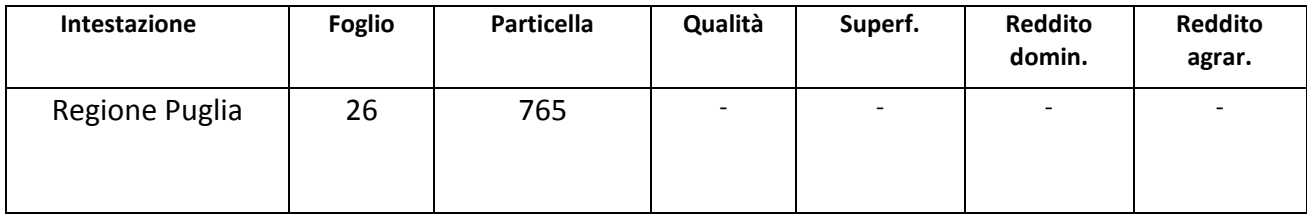

# **1. DESCRIZIONE DEL BENE**

**LOTTO 1:** Trattasi di un fabbricato cielo-terra di vecchia costruzione, un tempo adibito a casa cantoniera, costituito da un piano terra con annessa corte pertinenziale, il tutto sito nel Comune di Corato, via Lama Inglese, al km 40+694,69 della linea ferroviaria Bari-Barletta della Ferrotramviaria S.p.A.

**LOTTO 2:** Trattasi di un fabbricato cielo-terra di vecchia costruzione, un tempo adibito a casa cantoniera, costituito da un piano terra ed un piano primo collegati da scala interna, con annessa corte pertinenziale, il tutto sito nel Comune di Ruvo di Puglia, contrada Belluogo, al km. 38+321,31 della linea Bari-Barletta.

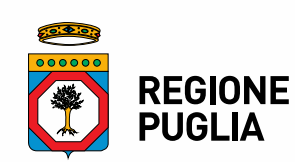

**LOTTO 3:** Trattasi di una particella di terreno ricadente in zona semiperiferica del Comune di Bari, nei pressi della strada Santa Caterina, a circa 4 Km dal centro cittadino e a circa 2 km dalla tangenziale di Bari. La zona è parzialmente edificata: sono presenti prevalentemente capannoni industriali e artigianali intervallati da terreni variamente coltivati. A circa 1 km è presente la zona artigianale di

Bari nota come Area P.I.P. Santa Caterina e, a circa 2 Km, è presente una vasta area a carattere commerciale, in particolare il Centro Commerciale Mongolfiera Santa Caterina.

# **2. TITOLI EDILIZI**

**LOTTO 1:** Trattasi di un fabbricato cielo-terra di vecchia costruzione, un tempo adibito a casa cantoniera, corte pertinenziale dell'estensione di circa 390,00 mq. In sede di sopralluogo si è rilevata la presenza di due volumi aggiuntivi rispetto a quello originario, di vecchissima edificazione, posti sul lato posteriore in adiacenza al vano indicato come latrina nella planimetria catastale, destinati a bagno e deposito. Al fine di poter esprimere un parere di conformità, risulta necessario acquisire documentazione tecnica che legittimi la costruzione di questo volume o che dimostri che lo stesso sia stato edificato in data anteriore al 01/09/1967. La vendita è altresì da considerarsi condizionata al rispetto della disciplina vincolistica-urbanistica-edilizia, vigente relativamente al bene de quo, nonché dei pareri e prescrizioni della normativa di settore previsti per legge acquisiti e/o da acquisire.

**LOTTO 2:** Trattasi di un fabbricato cielo-terra di vecchia costruzione, un tempo adibito a casa cantoniera, con annessa corte pertinenziale di circa 515,00 mq. La vendita è altresì da considerarsi condizionata al rispetto della disciplina vincolistica-urbanistica-edilizia, vigente relativamente al bene de quo, nonché dei pareri e prescrizioni della normativa di settore previsti per legge acquisiti e/o da acquisire.

**LOTTO 3:** Trattasi di terreno. La vendita è altresì da considerarsi condizionata al rispetto della disciplina urbanistica-edilizia vigente relativamente al bene de quo, nonché dei pareri e prescrizioni previsti per legge acquisiti e/o da acquisire. La vendita è altresì da considerarsi condizionata al rispetto della disciplina vincolistica-urbanistica-edilizia, vigente relativamente al bene de quo, nonché dei pareri e prescrizioni della normativa di settore previsti per legge acquisiti e/o da acquisire.

# **3. DESTINAZIONE URBANISTICA E VINCOLI DELL'AREA**

**LOTTO 1:** La Soc. Ferrotramviaria S.p.a., già concessionaria del servizio ferroviario, con Nota prot. 13058/22/P del 30/11/2022, ha espresso parere di non strumentalità all'esercizio ferroviario, specificando che, in ogni caso, dovranno applicarsi le misure di cui al DPR 753/1980, con particolare riferimento agli artt. 36 e 49. Nella fattispecie ci si riferisce all'impossibilità di costruire, ricostruire o

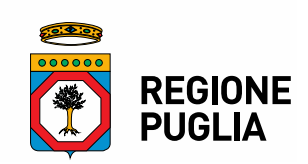

ampliare edifici o manufatti di qualsiasi genere nell'area occupata dalla Casa Cantoniera. Per maggiori dettagli si rimanda alla scheda allegata.

**LOTTO 2:** La Soc. Ferrotramviaria S.p.a., già concessionaria del servizio ferroviario, con Nota prot. 13058/22/P del 30/11/2022, ha espresso pare di non strumentalità all'esercizio ferroviario, specificando che, in ogni caso, dovranno applicarsi le misure di cui al DPR 753/1980, con particolare riferimento agli artt. 36 e 49. Nella fattispecie ci si riferisce all'impossibilità di costruire, ricostruire o ampliare edifici o manufatti di qualsiasi genere nell'area occupata dalla Casa Cantoniera. Per maggiori dettagli si rimanda alla scheda allegata.

**LOTTO 3:** La particella in oggetto fa parte delle aree di rispetto ai principali assi di comunicazione stradali e ferroviari, contermini alle aree a verde pubblico - verde urbano e, come tale, è in linea con le caratteristiche del luogo caratterizzato da attività artigianali/commerciali intervallate da ampi terreni agricoli, soprattutto in prossimità delle arterie stradali e ferroviarie ivi presenti.

# **4. VINCOLO DI DESTINAZIONE D'USO**

**LOTTO 1:** dovranno applicarsi le misure di cui al DPR 753/1980. Per maggiori dettagli si rimanda alla scheda allegata, nonché alla disciplina urbanistico-edilizia vigente.

**LOTTO 2:** dovranno applicarsi le misure di cui al DPR 753/1980. Per maggiori dettagli si rimanda alla scheda allegata, nonché alla disciplina urbanistico-edilizia vigente.

**LOTTO 3:** La particella in oggetto fa parte delle aree di rispetto ai principali assi di comunicazione stradali e ferroviari, contermini alle aree a verde pubblico - verde urbano. Per maggiori dettagli si rimanda alla scheda allegata, nonché alla disciplina urbanistico-edilizia vigente.

# **5. STATO DI CONSERVAZIONE**

**LOTTO 1:** Stato occupazionale libero. Il fabbricato si presenta in generale in buono stato di conservazione dal punto di vista strutturale, con locali segni di degrado dovuti ad umidità di risalita e muffe. Non si notano, sulle strutture murarie o sulle coperture, fessurazioni o lesioni che lascino intuire a cedimenti strutturali; tuttavia sono necessari lavori di manutenzione straordinaria. L'offerente dovrà accettare lo stato dei luoghi al fine di proporre l'offerta economica, attraverso un preventivo sopralluogo congiunto.

**LOTTO 2:** Stato occupazionale libero. L'unità immobiliare si presenta internamente in condizioni manutentive scadenti, dovute alla vetustà del fabbricato e allo stato di abbandono in cui versa. L'offerente dovrà accettare lo stato dei luoghi al fine di proporre l'offerta economica, attraverso un preventivo sopralluogo congiunto.

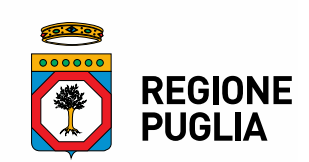

**LOTTO 3:** Trattasi di terreno libero. L'offerente dovrà accettare lo stato dei luoghi al fine di proporre l'offerta economica. A tal fine e trattandosi di specifico caso di terreno da alienare intercluso tra la linea Ferroviaria e le proprietà private, non si procederà al preventivo sopralluogo congiunto con la Regione. Il partecipante che presenta l'offerta in qualità di proprietario confinante al suddetto terreno oggetto di asta, dovrà allegare all'istanza una specifica dichiarazione, resa ai sensi di legge, e il titolo di proprietà del bene a confine.

### MODALITA' DI SVOLGIMENTO DELLA PROCEDURA

Ai sensi dell'articolo 33 del D.Lgs. 36/2023, la presente procedura è interamente svolta tramite il sistema informatico per le procedure telematiche di acquisto (di seguito Piattaforma) accessibile all'indirizzo *www.empulia.it* ed è in linea con quanto disposto dalla Libro I, Parte II del Codice. **Tramite il sito si accede alla procedura nonché alla documentazione di gara.**

**Sono ammessi a presentare la propria offerta tutti i soggetti, persone fisiche o giuridiche, che posseggano la capacità di impegnarsi per contratto, ai quali non sia applicata la pena accessoria/sanzione della incapacità/divieto di contrarre con la Pubblica Amministrazione, nonché i requisiti di cui al punto 3 delle "Modalità di presentazione dell'offerta" del presente Avviso. Tale Avviso non vincola la Regione Puglia alla vendita del bene.**

# **6. PREZZO A BASE D'ASTA**

**LOTTO 1: € 25.200,00** (euro **venticinquemiladuecento**/00) come da stima in atti al prot. AOO\_108\_0003455 del 20/03/2023.

**LOTTO 2: € 55.900,00** (euro **cinquantacinquemilanovecento**/00) come da stima in atti al prot. AOO\_108\_0003455 del 20/03/2023.

**LOTTO 3: € 3.400,00** (euro **tremilaquattrocento**/00) come da stima in atti al prot. AOO\_108\_0004945\_ del 24/04/2023.

# **7. CRITERIO DI AGGIUDICAZIONE**

La procedura sarà espletata mediante offerte segrete, in aumento rispetto al prezzo a base d'asta. Saranno escluse le offerte di importo inferiore o uguale al prezzo a base d'asta. Si procederà all'aggiudicazione anche in presenza di una sola offerta valida.

# **8. CONDIZIONI DI ALIENAZIONE**

Gli immobili vengono alienati a corpo e non a misura, nello stato di fatto e di diritto in cui si trovano, compresi eventuali oneri attivi e passivi, servitù continue e discontinue, apparenti e non apparenti.

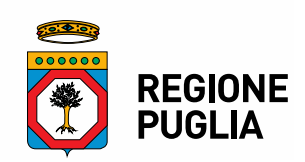

Non vi sarà luogo ad azione per lesione, né ad aumento o diminuzione di prezzo, per qualunque materiale errore nella descrizione dei beni posti in vendita, ovvero nella determinazione del prezzo, nella indicazione della superficie, della consistenza, dei confini, numeri di mappa. La Regione non assume altra obbligazione o garanzia, se non per il fatto di sofferta evizione, nel qual caso il compenso spettante al compratore sarà limitato al puro rimborso del prezzo corrisposto e delle spese contrattuali. Ove la evizione fosse parziale, il compratore non avrà diritto che al rimborso della quota di prezzo e di spese corrispondente alla parte evitta, escluso qualsiasi altro maggiore od accessorio compenso.

# **9. DOCUMENTAZIONE DI GARA**

La documentazione integrale di gara, costituita dal presente avviso e dai relativi allegati, è disponibile sul sito *www.regione.puglia.it* e sul sito *www.empulia.it*.

# **10. COMUNICAZIONI**

Tutte le comunicazioni e gli scambi di informazioni inerenti la presente procedura di gara saranno eseguite utilizzando mezzi di comunicazione elettronici, ai sensi dell'art. 29 del D.Lgs. 36/2023 e saranno inoltrate come "avviso" all'indirizzo di posta elettronica del legale rappresentante del soggetto partecipante, così come risultante dai dati presenti inseriti in fase di registrazione sul Portale EmPULIA.

Le comunicazioni relative alla presente procedura di gara – comprese le comunicazioni di esclusione – saranno comunicate agli operatori economici interessati tramite il Portale e saranno reperibili nell'area privata del Portale (ossia l'area visibile dopo l'inserimento dei codici di accesso) sia nella sezione "*documenti collegati*" sia nella cartella "*comunicazioni*". Le stesse saranno inoltrate, come avviso, all'indirizzo e-mail del legale rappresentante degli operatori economici, così come risultante dai dati presenti sul Portale.

Le comunicazioni relative: a) all'aggiudicazione; b) all'esclusione; c) alla decisione di non aggiudicare la vendita; d) all'attivazione del soccorso istruttorio, saranno effettuate utilizzando il domicilio digitale presente negli indici di cui agli articoli 6-bis e 6-ter del decreto legislativo n.82/05 per gli operatori economici transfrontalieri, attraverso un indirizzo di servizio elettronico di recapito certificato qualificato ai sensi del Regolamento eIDAS. Se l'operatore economico non è presente nei predetti indici dovrà eleggere domicilio digitale speciale presso la stessa Piattaforma e le comunicazioni di cui sopra saranno effettuate utilizzando tale domicilio digitale.

I concorrenti sono tenuti ad indicare e tenere aggiornato direttamente sul Portale l'indirizzo PEC quale domicilio digitale da utilizzare ai fini delle comunicazioni, in conformità a quanto previsto dagli artt.6-bis e 6-ter del CAD; gli operatori economici transfrontalieri devono indicare un indirizzo di servizio elettronico di recapito certificato qualificato ai sensi del Regolamento eIDAS.

# **11. SOGGETTI AMMESSI ALLA GARA E REQUISITI DI PARTECIPAZIONE**

Alla procedura di gara potranno partecipare persone fisiche maggiorenni e persone giuridiche che non si trovino in situazioni che comportino la perdita o la sospensione della capacità di contrattare con la Pubblica Amministrazione alla data di scadenza del termine per la presentazione della domanda.

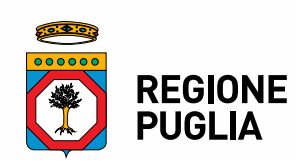

Sono esclusi dalla gara gli operatori economici per i quali sussistono cause di esclusione di cui agli artt. 94, 95, 96, 97 e 98 del D.Lgs. 36/2023. Possono partecipare alla presente procedura tutti i soggetti che siano in possesso dei requisiti da comprovare con la presentazione della documentazione amministrativa di seguito riportata nel presente avviso. È ammessa la partecipazione in forma singola o in raggruppamento, purché il raggruppamento sia già formalmente costituito alla data di presentazione dell'offerta.

Non è consentito a un medesimo soggetto di partecipare alla gara presentando più domande di ammissione come singolo e/o come concorrente in una delle forme associative di cui sopra, ovvero di avere rapporti di controllo e collegamento formale o sostanziale con altri operatori che partecipano alla gara singolarmente o nelle forme associative sopra elencate, a pena di esclusione di tutte le diverse domande presentate.

I consorzi stabili sono tenuti a indicare per quali consorziati il consorzio concorre; a questi ultimi è fatto divieto di partecipare, in qualsiasi altra forma, alla gara; in caso di violazione sono esclusi sia il consorzio che il consorziato.

Non saranno ammesse le offerte per persona da nominare.

# **12. REQUISITI GENERALI**

Per partecipare alla procedura di gara i soggetti interessati, a pena di esclusione, dovranno compilare e inoltrare la "**Domanda di partecipazione"**, utilizzando uno dei due modelli *"A/PF – Domanda di partecipazione Persona Fisica"* ovvero *"A/PG - Domanda di partecipazione e* le "**Dichiarazioni integrative**", utilizzando uno dei modelli *"A1/PF – Dichiarazioni integrative Persona Fisica"* ovvero *"A1/PG - Dichiarazioni integrative Persona Giuridica"*, allegate al presente Avviso, nelle quali dichiareranno, in conformità alle disposizioni di cui al DPR 445/2000, di non trovarsi in alcuna delle circostanze ostative di cui agli artt. 94, 95, 96, 97 e 98 del D.Lgs. 36/2023 e di non aver riportato condanna per alcuno dei delitti di cui all'art. 32 bis, ter e quater codice penale, dai quali consegue l'incapacità di contrarre con la Pubblica Amministrazione.

Tali condizioni devono permanere per tutto lo svolgimento della procedura di gara e fino alla stipulazione del contratto.

# **13. SOPRALLUOGO**

II sopralluogo presso il bene immobiliare è obbligatorio, pena l'esclusione dalla gara, ad eccezione per la partecipazione al solo lotto 3, per il quale è sufficiente presentare la suddetta dichiarazione, resa ai sensi di legge, a cura dei partecipanti in qualità di proprietario/i dei lotti confinanti.

La richiesta di sopralluogo deve essere formalizzata, entro la data stabilita nella Determina di approvazione dell'avviso, ovvero ore 12:00 del 03/11/2023, inserendola direttamente nel Portale telematico come richiesta di chiarimento, specificando il numero di lotto (1, 2 o 3) per cui si intende richiedere il sopralluogo e riportando anche un n. telefonico di riferimento.

La richiesta deve contenere i seguenti elementi:

- se persona fisica: nome e cognome; luogo e data di nascita; Codice Fiscale; residenza; indirizzo PEC presso cui ricevere le comunicazioni;

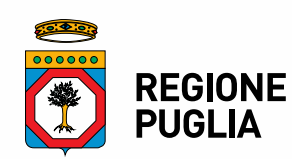

se persona giuridica: ragione sociale; sede legale; CF/P.IV.A.; dati del rappresentante legale quali nome e cognome, luogo e data di nascita, Codice Fiscale, indirizzo PEC presso cui ricevere le comunicazioni.

Per l'inoltro e la ricezione delle istanze di sopralluogo occorre utilizzare la funzione "*richiesta di chiarimenti*" presente sulla Piattaforma; tramite la stessa funzione, la stazione appaltante può fornire risposta contenente data, ora e luogo del sopralluogo.

Il sopralluogo potrà essere effettuato dall'interessato persona fisica, fornito di documento di riconoscimento, dal rappresentante legale in possesso del documento di identità, o da soggetto appositamente delegato, munito di delega con allegati i documenti di riconoscimento del delegante e del delegato.

Il soggetto delegato ad effettuare il sopralluogo non può ricevere l'incarico da più concorrenti.

L'Amministrazione regionale assicura la presenza di un proprio funzionario e rilascia attestazione di avvenuto sopralluogo.

**L'attestazione della presa visione dello stato dei luoghi rilasciata dall'amministrazione deve essere inserita negli atti di gara, nella BUSTA N. 1) – Documentazione Amministrativa.**

Con l'effettuazione del sopralluogo, I'operatore economico nulla potrà eccepire circa la non conoscenza dello stato dei luoghi.

# **14. GARANZIA PROVVISORIA**

L'offerta deve essere corredata da una **garanzia provvisoria di importo:**

# **LOTTO 1: € 504,00 (euro cinquecentoquattro\00)**

# **LOTTO 2: € 1.118,00 (euro millecentodiciotto\00)**

# **LOTTO 3: € 68,00 (euro sessantotto\00)**

pari al 2% del prezzo posto a base d'asta, a copertura della mancata sottoscrizione del contratto dopo l'aggiudicazione dovuta ad ogni fatto riconducibile all'aggiudicatario. Sono fatti riconducibili all'aggiudicatario, tra l'altro, la mancata prova del possesso dei requisiti richiesti e dichiarati in sede di presentazione dell'offerta; la mancata produzione della documentazione richiesta e necessaria per la stipula della contratto; ovvero nel caso di esclusione dalla gara per dichiarazioni mendaci. La garanzia provvisoria è costituita, a scelta del concorrente:

- a) con Pagamento secondo le vigenti procedure della normativa cosiddetta "PagoPA" (articolo 5 del CAD di cui al D. Lgs 82/2005) "causale deposito cauzionale", utilizzando il Portale dei Pagamenti della Regione Puglia, secondo le modalità meglio indicate nella guida operativa pagamento cauzione con PagoPA, allegata al presente Avviso;
- b) fideiussione bancaria o assicurativa rilasciata da imprese bancarie o assicurative che rispondano ai requisiti di cui all'art. 106, comma 3 del D.Lgs. 36/2023. In ogni caso, la garanzia fideiussoria è conforme allo schema tipo di cui all'art. 106, comma 10 del D.Lgs. 36/2023. Gli

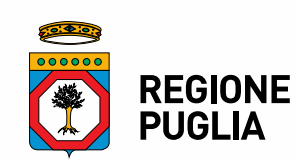

operatori economici, prima di procedere alla sottoscrizione, sono tenuti a verificare che il soggetto garante sia in possesso dell'autorizzazione al rilascio di garanzie.

In caso di prestazione di garanzia fideiussoria, questa dovrà:

- 1) contenere espressa menzione dell'oggetto e del soggetto garantito;
- 2) essere intestata a tutti gli operatori economici del costituito raggruppamento o consorzio;
- 3) essere conforme allo schema tipo approvato con decreto del Ministro dello sviluppo economico del 16 settembre 2022, n. 193 (GU Serie Generale n.291 del 14-12-2022) contenente il "Regolamento contenente gli schemi tipo per le garanzie fideiussorie e le polizze assicurative di cui agli articoli 24, 35, 93, 103 e 104 del decreto legislativo 18 aprile 2016, n. 50, e successive modificazioni.";
- 4) avere validità per 180 giorni dal termine ultimo per la presentazione dell'offerta;
- 5) prevedere espressamente:
	- a. la rinuncia al beneficio della preventiva escussione del debitore principale di cui all'art. 1944 del codice civile, volendo ed intendendo restare obbligata in solido con il debitore;
	- b. la rinuncia ad eccepire la decorrenza dei termini di cui all'art. 1957 del codice civile;
	- c. la loro operatività entro quindici giorni a semplice richiesta scritta della stazione appaltante;

La garanzia fideiussoria deve essere sottoscritta da un soggetto in possesso dei poteri necessari per impegnare il garante ed essere prodotte in originale o in copia autentica ai sensi dell'art. 18 del d.p.r. 28 dicembre 2000, n. 445.

Nel caso in cui al momento della scadenza della garanzia fideiussoria non sia ancora intervenuta l'aggiudicazione per cause derivanti da ritardi non dipendenti dalla volontà dell'Amministrazione, quest'ultima potrà richiedere al concorrente di estendere la durata e la validità dell'offerta e della relativa garanzia fideiussoria per ulteriori 90 giorni.

In tal caso il concorrente potrà produrre una nuova garanzia provvisoria di altro garante, in sostituzione della precedente, a condizione che abbia espressa decorrenza dalla data di presentazione dell'offerta.

Il mancato rinnovo della garanzia provvisoria nei termini richiesti dall'Amministrazione è condizione di esclusione dalla procedura.

**È sanabile, mediante soccorso istruttorio, la mancata presentazione della garanzia provvisoria solo a condizione che sia stata già costituita formalmente prima della presentazione dell'offerta.** È onere del concorrente dimostrare che tali documenti siano costituiti in data non successiva al termine di scadenza della presentazione delle offerte. È sanabile, altresì, la presentazione di una garanzia di valore inferiore o priva di una o più caratteristiche tra quelle sopra indicate (intestazione solo ad alcuni partecipanti al RTI, carenza delle clausole obbligatorie, etc.).

Non è sanabile e quindi è causa di esclusione la sottoscrizione della garanzia provvisoria da parte di un soggetto non legittimato a rilasciare la garanzia o non autorizzato ad impegnare il garante.

Non trovando applicazione alla presente procedura il D.Lgs. 36/2023, non è ammessa alcuna riduzione della garanzia provvisoria, nemmeno per I'ipotesi in cui il concorrente sia in possesso della certificazione di qualità.

Ai non aggiudicatari la garanzia provvisoria sarà svincolata entro trenta giorni dall'aggiudicazione definitiva.

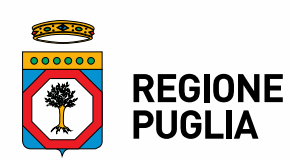

# **15. TERMINE E MODALITA' DI PRESENTAZIONE DELL'OFFERTA**

L'offerta e la documentazione relativa alla procedura devono essere formulate in lingua italiana **esclusivamente**, tramite il nuovo Portale di EmPULIA, raggiungibile attraverso il sito informativo www.empulia.it, secondo la procedura di seguito indicata.

Non sono considerate valide le offerte presentate attraverso modalità diverse da quella sopra indicata.

Al fine di partecipare alla gara gli operatori economici concorrenti, a pena di esclusione, devono inviare, entro e non oltre le **ore 12:00 del 28 Novembre 2023** la propria offerta telematica tramite il Portale di e-procurement EmPULIA.

L'offerta e la documentazione prevista dal presente Avviso deve essere sottoscritta con firma digitale o altra firma elettronica qualificata, o firma elettronica avanzata fermo restando la disciplina contenuta nel D.Lgs.n.82/2005.

Le dichiarazioni sostitutive si redigono ai sensi degli articoli 19, 46 e 47 del decreto del Presidente della Repubblica n.445/2000, l'utilizzo della firma digitale non richiede di allegare la copia del documento di identità del dichiarante.

La documentazione presentata in copia, ove ammessa, è accompagnata da dichiarazione di conformità all'originale ai sensi del decreto legislativo n. 82/05.

È onere del concorrente comunicare tempestivamente eventuali variazioni dei dati dichiarati in sede di gara.

# **Piattaforma telematica di negoziazione**

Il funzionamento della Piattaforma avviene nel rispetto della legislazione vigente e, in particolare, del Regolamento UE n.910/2014 (di seguito Regolamento eIDAS - electronic IDentification Authentication and Signature), del D.Lgs. n.82/2005 (Codice dell'amministrazione digitale), del D.Lgs. 36/2023.

L'utilizzo della Piattaforma comporta l'accettazione tacita ed incondizionata di tutti i termini, le condizioni di utilizzo e le avvertenze contenute nei documenti di gara, nel predetto documento nonché di quanto portato a conoscenza degli utenti tramite le comunicazioni sulla Piattaforma.

L'utilizzo della Piattaforma avviene nel rispetto dei principi di autoresponsabilità e di diligenza professionale, secondo quanto previsto dall'articolo 1176, comma 2, del codice civile ed è regolato, tra gli altri, dai seguenti principi:

- parità di trattamento tra gli operatori economici;
- trasparenza e tracciabilità delle operazioni;
- standardizzazione dei documenti;
- comportamento secondo buona fede, ai sensi dell'articolo 1375 del codice civile;
- comportamento secondo correttezza, ai sensi dell'articolo 1175 del codice civile;
- segretezza delle offerte e loro immodificabilità una volta scaduto il termine di presentazione della domanda di partecipazione;
- gratuità. Nessun corrispettivo è dovuto dall'operatore economico e/o dall'aggiudicatario per il mero utilizzo della Piattaforma.

La Stazione appaltante non assume alcuna responsabilità per perdita di documenti e dati, danneggiamento di file e documenti, ritardi nell'inserimento di dati, documenti e/o nella

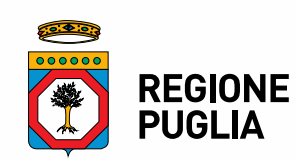

presentazione della domanda, malfunzionamento, danni, pregiudizi derivanti all'operatore economico, da:

- difetti di funzionamento delle apparecchiature e dei sistemi di collegamento e programmi impiegati dal singolo operatore economico per il collegamento alla Piattaforma;
- utilizzo della Piattaforma da parte dell'operatore economico in maniera non conforme al Disciplinare e a quanto previsto nella documentazione, nelle Guide pratiche, nelle FAQ e nella

In caso di mancato funzionamento della Piattaforma o di malfunzionamento della stessa, non dovuti alle predette circostanze, che impediscono la corretta presentazione delle offerte, al fine di assicurare la massima partecipazione, la Stazione Appaltante può disporre la sospensione del termine di presentazione delle offerte per un periodo di tempo necessario a ripristinare il normale funzionamento della Piattaforma e la proroga dello stesso per una durata proporzionale alla durata del mancato o non corretto funzionamento, tenuto conto della gravità dello stesso.

La Piattaforma garantisce l'integrità dei dati, la riservatezza delle offerte e delle domande di partecipazione. La Piattaforma è realizzata con modalità e soluzioni tecniche che impediscono di operare variazioni sui documenti definitivi, sulle registrazioni di sistema e sulle altre rappresentazioni informatiche e telematiche degli atti e delle operazioni compiute nell'ambito delle procedure, sulla base della tecnologia esistente e disponibile.

Le attività e le operazioni effettuate nell'ambito della Piattaforma sono registrate e attribuite all'operatore economico e si intendono compiute nell'ora e nel giorno risultanti dalle registrazioni di sistema.

Il sistema operativo della Piattaforma è sincronizzato sulla scala di tempo nazionale di cui al decreto del Ministro dell'industria, del commercio e dell'artigianato 30 novembre 1993, n. 591, tramite protocollo NTP o standard superiore.

L'utilizzo e il funzionamento della Piattaforma avvengono in conformità a quanto riportato nella documentazione, nelle Guide pratiche, nelle FAQ e nella Disciplina di Utilizzo disponibili direttamente sul Portale, che costituiscono parte integrante del presente disciplinare.

L'acquisto, l'installazione e la configurazione dell'hardware, del software, dei certificati digitali di firma, della casella di PEC o comunque di un indirizzo di servizio elettronico di recapito certificato qualificato, nonché dei collegamenti per l'accesso alla rete Internet, restano a esclusivo carico dell'operatore economico.

La Piattaforma è accessibile sempre. Per informazioni relative alla gestione delle sospensioni, limitazioni di accesso e/o interruzioni per la manutenzione ordinaria della stessa, si rimanda all' Art. 12-Manleva della Disciplina di Utilizzo disponibile direttamente sul Portale.

# **Dotazioni tecniche per partecipare alla gara**

Ai fini della partecipazione alla presente procedura, ogni operatore economico deve dotarsi, a propria cura, spesa e responsabilità della strumentazione tecnica ed informatica conforme a quella indicata nel presente disciplinare e nella documentazione, nelle Guide pratiche, nelle FAQ e nella Disciplina di Utilizzo disponibili direttamente sul Portale che disciplinano il funzionamento e l'utilizzo della Piattaforma.

In ogni caso è indispensabile:

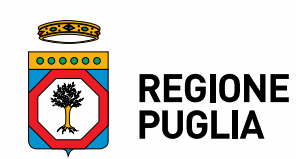

a) disporre almeno di un personal computer conforme agli standard aggiornati di mercato, con connessione internet e dotato di un comune browser idoneo ad operare in modo corretto sulla Piattaforma;

b) disporre di un sistema pubblico per la gestione dell'identità digitale (SPID) di cui all'articolo 64 del decreto legislativo 7 marzo 2005, n. 82 o di altri mezzi di identificazione elettronica per il riconoscimento reciproco transfrontaliero ai sensi del Regolamento eIDAS;

c) avere un domicilio digitale presente negli indici di cui agli articoli 6-bis e 6 ter del decreto legislativo 7 marzo 2005, n. 82 o, per l'operatore economico transfrontaliero, un indirizzo di servizio elettronico di recapito certificato qualificato ai sensi del Regolamento eIDAS;

d) avere da parte del legale rappresentante dell'operatore economico (o da persona munita di idonei poteri di firma) un certificato di firma digitale in corso di validità, rilasciato da:

- un organismo incluso nell'elenco pubblico dei certificatori tenuto dall'Agenzia per l'Italia Digitale (previsto dall'articolo 29 del decreto legislativo n. 82/05);
- un certificatore operante in base a una licenza o autorizzazione rilasciata da uno Stato membro dell'Unione europea e in possesso dei requisiti previsti dal Regolamento n. 910/14;
- un certificatore stabilito in uno Stato non facente parte dell'Unione europea quando ricorre una delle seguenti condizioni:
	- i. il certificatore possiede i requisiti previsti dal Regolamento n. 910/14 ed è qualificato in uno stato membro;
	- ii. il certificato qualificato è garantito da un certificatore stabilito nell'Unione Europea, in possesso dei requisiti di cui al regolamento n. 910/14;
	- iii. il certificato qualificato, o il certificatore, è riconosciuto in forza di un accordo bilaterale o multilaterale tra l'Unione Europea e paesi terzi o organizzazioni internazionali.

# **Identificazione**

Per poter presentare offerta è necessario accedere alla Piattaforma.

L'accesso è gratuito ed è consentito a seguito dell'identificazione online dell'operatore economico.

L'identificazione avviene o mediante il sistema pubblico per la gestione dell'identità digitale di cittadini e imprese (SPID) o attraverso gli altri mezzi di identificazione elettronica per il riconoscimento reciproco transfrontaliero ai sensi del Regolamento eIDAS ovvero tramite il rilascio di specifiche credenziali; per eventuali modalità di identificazione digitale si rinvia a quanto previsto nella documentazione, nelle Guide pratiche, nelle FAQ e nella Disciplina di Utilizzo disponibili direttamente sul Portale.

Una volta completata la procedura di identificazione, ad ogni operatore economico identificato viene attribuito un profilo da utilizzare nella procedura di gara.

# **16. Consultazione delle Guide Pratiche**

Si invitano gli operatori economici interessati a consultare le linee guida disponibili sul portale informativo di **EmPULIA** nella sezione **Guide pratiche**.

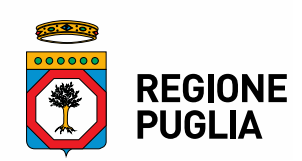

### **17. Presentazione dell'offerta sulla piattaforma EmPULIA**

Al fine di partecipare alla gara gli operatori economici concorrenti, a pena di esclusione, devono inviare, entro e non oltre le ore 12:00 del 28/11/2023 la propria offerta telematica, tramite il Portale EmPULIA, raggiungibile attraverso il sito informativo www.empulia.it, oppure direttamente all'indirizzo https://eproc.empulia.it/portale/index.asp , secondo la procedura di seguito indicata.

- 1) Registrarsi al Portale tramite l'apposito link Registrati presente sulla home page del sito informativo EmPULIA (**www.empulia.it**): l'operatore economico deve inserire un indirizzo di posta elettronica certificata del legale rappresentante;
- 2) accedere al sito informativo www.empulia.it e cliccare su Login (al centro della toolbar blu nella parte alta della pagina); inserire la propria terna di valori (codice di accesso, nome utente e password) e cliccare su ACCEDI.

**Alternativamente**, l'accesso a EmPULIA potrà avvenire anche tramite il sistema di autenticazione SPID. L'utente potrà accedere tramite le proprie credenziali SPID solo se risulta già registrato al Sistema. Qualora non lo sia, deve necessariamente prima registrarsi.

Per procedere all'accesso attraverso la modalità di autenticazione prevista, cliccare sul comando presente nella schermata Accedi tramite SPID – CIE – CNS.

A seconda di come si intende effettuare l'accesso, cliccare sul link di interesse SPID, CIE oppure CNS/TS-CNS.

In caso di problematiche relative all'accesso, in particolare alla correttezza delle credenziali utilizzate per l'accesso al Sistema con strumenti o codici necessari per l'accertamento dell'identità digitale tramite SPID, CIE, TS-CNS l'utente dovrà contattare i servizi di assistenza resi disponibili dagli Enti preposti o dal gestore di identità di riferimento (nel caso di SPID gli identity provider con cui questo è stato attivato). InnovaPuglia S.p.A. non è responsabile degli eventuali malfunzionamenti in fase di accesso con le credenziali SPID, CIE e CNS dipendenti da fattori o variabili telematiche e di identificazione da essa non direttamente gestite.

- 3) Cliccare sulla sezione **AVVISI / BANDI**;
- 4) Cliccare sulla riga dove è riportata la scritta **BANDI PUBBLICATI**: si aprirà l'elenco di tutti i bandi pubblicati nello stato Presentazione Offerte;
- 5) Cliccare sulla lente **VEDI** situata nella colonna **DETTAGLIO**, in corrispondenza del bando di gara oggetto della procedura;
- 6) Visualizzare gli atti di gara e gli allegati nella sezione **DOCUMENTAZIONE**, nonché gli eventuali chiarimenti pubblicati nella sezione **Chiarimenti**. Dalla sezione Chiarimenti è anche possibile inviare quesiti alla SA;
- 7) Cliccare sul pulsante **PARTECIPA** per creare la propria offerta (tale link scomparirà automaticamente al raggiungimento del termine di scadenza previsto per la presentazione delle offerte);

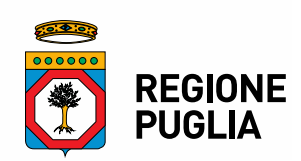

- 8) Denominare la propria offerta indicando il **TITOLO DOCUMENTO**;
- 9) **Busta Documentazione**: inserire i documenti richiesti utilizzando il comando Allegato; il concorrente può aggiungere ulteriore documentazione tramite il comando Aggiungi allegato; qualora il concorrente ritenesse di non dover inserire documentazione facoltativa, lo stesso è tenuto a cancellare le righe predisposte come non obbligatorie dalla stazione appaltante (documentazione facoltativa). Anche in presenza di documenti amministrativi obbligatori, l'OE può presentare un'offerta priva di tali documenti. La piattaforma segnalerà prima dell'invio finale tale mancanza, e l'OE potrà confermare la propria scelta, assumendosi dunque il rischio di un invio incompleto.
- 10) **Caricamento Lotti**: inserire i documenti e le informazioni richieste afferenti all'offerta economica (eventualmente alla busta tecnica se è prevista la conformità), direttamente sulla lista dei lotti di interesse nell'Elenco Prodotti, secondo le modalità indicate nei successivi paragrafi (N.B. Il campo Esito riga mostrerà gli eventuali errori di compilazione). È possibile definire a quali lotti si intende partecipare attraverso il comando **SCEGLI LOTTI**.
- 11) In alternativa è possibile **scaricare il file excel** da compilare (presente nella stessa sezione Caricamento Lotti) con l'indicazione dei lotti di gara. Le uniche modifiche consentite sono l'eliminazione degli interi lotti (attraverso la cancellazione delle righe corrispondenti del file excel) a cui l'operatore economico non intende partecipare e/o l'eliminazione delle voci alternative in caso di gara con lotti complessi;
- 12) **Caricare il foglio prodotti,** completo in ogni campo, inserendolo nella sezione Caricamento Lotti sulla riga Carica file offerte. Durante il caricamento, all'interno della sezione Caricamento Lotti, l'operatore economico ha la possibilità di:
	- controllare il corretto inserimento dei dati, attraverso il comando **Verifica informazioni**;
	- ripristinare i campi predisposti dalla stazione appaltante che non si intende, ovvero non è possibile, modificare, attraverso il comando **Aggiorna Dati Bando**;
- 13) **Elenco lotti**: La busta economica (ed eventualmente la Busta Tecnica/Conformità), viene generata automaticamente dal sistema nella sezione Elenco Lotti, dopo aver completato in maniera corretta la sezione Caricamento Lotti;
- 14) **Genera PDF buste**: nella sezione Elenco Lotti, cliccando su tale funzione, il sistema genererà un file zip contenente le buste economiche in formato pdf. In alternativa si possono generare i .pdf per ogni singolo lotto, utilizzando l'apposito pulsante nella tabella Lista Lotti; salvare il file zip o i singoli file sul proprio PC;
- 15) **Apporre la firma digitale** sui documenti pdf generati che compongono la busta economica (ed eventualmente la busta tecnica/conformità), comprimere in un unico file zip se si sceglie di importare in piattaforma con unica azione tutte le buste economiche dei vari lotti tramite comando **Importa PDF Buste**;
- 16) **Allegare** dunque i file pdf firmati e compressi in un unico file zip utilizzando il comando **Importa pdf buste**

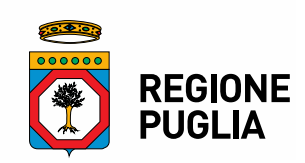

17) In alternativa i file pdf firmati possono essere generati e ricaricati per singola busta di ogni lotto, cliccando su **Crea PDF** dalla tabella Lista Lotti. Per ciascuna busta di ogni lotto cliccare su **Genera PDF**. Firmare digitalmente e ricaricare il documento firmato tramite **Allega PDF Firmato**;

Il Sistema provvederà a effettuare una procedura di controllo della firma;

**N.B.** in caso di utilizzo del comando **Modifica offerta**, entrando nel merito della busta di ogni singolo lotto, il sistema elimina il corrispondente file .pdf riepilogativo della stessa. Dopo aver eseguito tale azione, pertanto, l'utente potrà apportare le modifiche all'offerta e dovrà rigenerare il PDF secondo quanto indicato a partire dal punto 13;

18) Cliccare su **INVIO**, verificare la correttezza della propria offerta ed il corretto caricamento degli allegati, ed infine cliccare su INVIO per inviare la propria offerta: al termine dell'invio si aprirà una pagina riproducente l'offerta inviata. È possibile stampare tale pagina cliccando sul comando Stampa posto in alto a sinistra.

**N.B.:** Entro il termine previsto per la scadenza delle offerte, il fornitore potrà effettuare un nuovo invio utilizzando le seguenti funzioni alternative:

- **Ritiro** dell'offerta presentata, entrando nell'offerta inviata e cliccando su **RITIRA OFFERTA**, e successivo invio di nuova offerta; N.B. Una volta ritirata l'offerta, in caso di mancato invio della nuova offerta entro i termini, la precedente offerta ritirata non potrà essere valutabile dalla Stazione Appaltante.
- **Modifica** dell'offerta presentata: permette la sostituzione dell'offerta già inviata, che verrà resa indisponibile alla stazione appaltante, all'invio della nuova offerta. Entrare nel Bando e cliccare su Partecipa. Dalla pagina di gestione delle offerte selezionare l'offerta inviata e cliccare su **MODIFICA DOCUMENTO**. Le modifiche non saranno visibili alla SA se non si completa l'invio della nuova offerta modificata.
- **Nuova offerta senza ritiro della precedente**: Solo se intende partecipare a diversi lotti con forme di partecipazione differenti, l'OE può inviare più di un'offerta. Entrare nel Bando e cliccare su Partecipa. Dalla pagina di gestione delle offerte creare una nuova offerta cliccando su **NUOVO**. Porre la massima attenzione poiché l'invio di più di un'offerta nella stessa gara, se non legata alla necessità di configurare forme di partecipazione differenti per lotto, può essere causa di esclusione, così come la presentazione di più offerte per uno stesso lotto.

# **18. Credenziali d'accesso**

Al termine della registrazione, la piattaforma fornirà – entro le successive 6 ore – tre credenziali (codice d'accesso, nome utente e password), personali per ogni operatore economico registrato, necessarie per l'accesso e l'utilizzo delle funzionalità del Portale: tali credenziali saranno recapitate all'indirizzo di posta elettronica certificata del legale rappresentante, così come dichiarato all'atto della registrazione.

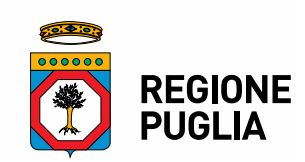

È consigliabile eseguire la registrazione almeno 48 ore prima della data di scadenza per la presentazione delle offerte, al fine di ottenere in tempo utile le suddette tre credenziali di accesso.

La mancata ricezione delle tre credenziali, che consentono la partecipazione alla procedura aperta, è ad esclusivo rischio del concorrente, nel caso in cui la registrazione al Portale fosse effettuata successivamente al termine temporale di 48 ore innanzi indicato.

In caso di smarrimento, è sempre possibile recuperare le citate credenziali attraverso le apposite funzioni **Hai dimenticato Codice di Accesso e Nome Utente?** e/o **Hai dimenticato la password?** presenti sulla home page del Portale. Il codice d'accesso ed il nome utente attribuiti dal sistema sono immodificabili; la password invece può essere modificata in qualunque momento tramite l'apposito comando. La lunghezza massima della password è di 12 caratteri.

Tutte le comunicazioni inerenti alla presente procedura di gara saranno inoltrate come avviso all'indirizzo di posta elettronica del legale rappresentante, così come risultante dai dati presenti sul Portale EmPULIA.

Solo successivamente al corretto completamento della registrazione, è possibile accedere alla piattaforma attraverso il sistema di autenticazione SPID per il quale si rimanda al paragrafo **Errore. L'origine riferimento non è stata trovata.**.

# **19. Verifica della presentazione dell'offerta sul portale**

Al fine di consentire all'operatore economico una più facile consultazione delle attività svolte attraverso EmPULIA, nella sezione **BANDI A CUI STO PARTECIPANDO**, sono automaticamente raggruppati tutti i bandi per i quali abbia mostrato interesse, cliccando almeno una volta sul pulsante PARTECIPA.

È sempre possibile verificare, direttamente tramite il Portale, il corretto invio della propria offerta osservando la seguente procedura:

- a) inserire i propri codici di accesso o accedere tramite SPID;
- b) cliccare AVVISI/BANDI e quindi sul link **BANDI A CUI STO PARTECIPANDO**;
- c) cliccare sulla lente **APRI** situata nella colonna **DOC COLLEGATI**, posta in corrispondenza del bando di gara oggetto della procedura;
- d) cliccare sulla riga dove è riportata la dicitura **OFFERTE**;
- e) visualizzare la propria **OFFERTA**. Dalla stessa maschera è possibile visualizzare se l'offerta è solo salvata o anche inviata (in tale ultimo caso si potrà visualizzare anche il numero di protocollo assegnato). Saranno visibili anche altri stati, ad es. in caso di offerta ritirata o invalidata a seguito di modifiche.

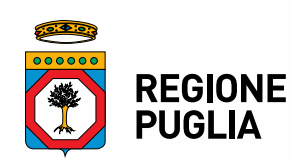

# **20. Assistenza per l'invio dell'offerta**

Si avvisa che i fornitori che desiderano essere eventualmente assistiti per l'invio dell'offerta, dovranno richiedere assistenza almeno 48 ore prima dalla scadenza nei giorni feriali – sabato escluso **- dalle ore 9,00 alle ore 13,00 e dalle 14,00 alle 18,00**, inviando una richiesta all'HELP DESK TECNICO di EmPULIA all'indirizzo email **helpdesk@empulia.it**, ovvero chiamando il **numero verde 800900121**.

Le richieste di assistenza devono essere effettuate nei giorni e negli orari di operatività del servizio di HelpDesk innanzi indicati; in ogni caso, saranno evase nelle ore di operatività dello stesso servizio.

# *21.* **Partecipazione in forme associate**

L'operatore economico ha la facoltà di presentare offerta per sé, ovvero quale mandatario di operatori riuniti; in caso di raggruppamenti temporanei di imprese e consorzi da costituirsi ai sensi dell'articolo 68 D.l.g.s 36/2023, l'offerta telematica deve essere presentata esclusivamente dal legale rappresentante dell'impresa che assumerà il ruolo di capogruppo, a ciò espressamente delegato dalle altre imprese del raggruppamento/consorzio.

A tal fine le imprese raggruppande/consorziande dovranno espressamente delegare, nell'istanza di partecipazione, la capogruppo che, essendo in possesso della terna di chiavi per accedere alla piattaforma, provvederà all'invio telematico di tutta la documentazione richiesta per la partecipazione alla gara.

La stazione appaltante non risponde di disguidi o deficit di funzionamento nella trasmissione dei documenti di gara in via telematica.

Nel caso RTI / Consorzio occorre utilizzare il comando Inserisci mandante / Inserisci esecutrice, per indicare i relativi dati.

La mandante / esecutrice deve essere previamente registrata sul Portale.

Tale operazione va ripetuta tante volte quanti sono gli operatori coinvolti nel raggruppamento/Consorzio.

Con le stesse modalità sopra descritte, nel caso di avvalimento, si dovrà selezionare l'impresa o le imprese ausiliarie (preventivamente registrate in piattaforma).

Utilizzare il comando Inserisci Ausiliaria, definire l'impresa che intende utilizzare l'avvalimento e quindi cercare l'impresa ausiliaria per codice fiscale.

# **22. Firma digitale**

Per l'apposizione della firma digitale si rinvia a quanto previsto dal D.Lgs. n.82/2005 nonché dalle regole tecniche/linee guida e dai provvedimenti adottati dal'Agenzia per l'Italia Digitale; in particolare, i concorrenti devono utilizzare a pena di esclusione un certificato qualificato non scaduto di validità, non sospeso o revocato al momento dell'inoltro. Si invita pertanto a verificarne la corretta apposizione con gli strumenti allo scopo messi a disposizione dal proprio Ente certificatore.

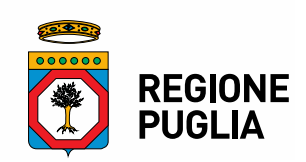

Il Gestore di Sistema non è un ente certificatore riconosciuto da AgID; pertanto, in nessun caso la verifica effettuata automaticamente dal portale, al momento del caricamento dei documenti, esonera la Stazione appaltante/l'Operatore economico dall'obbligo/onere di verificare la validità della firma mediante l'utilizzo di software messi a disposizione dagli Enti certificatori.

Nell'ipotesi di sottoscrizione multipla di uno stesso documento (es.: offerta in caso di RTI o coamministratori con firma congiunta), si precisa che l'utilizzo della controfirma non equivale a sottoscrizione. La funzione di controfirma, ai sensi dell'art. 24, comma 1 lettera b, della Deliberazione Cnipa (ora Agenzia per l'Italia Digitale – ex DigitPa) n. 45/2009 e successive Linee guida contenenti regole tecniche adottate dall'AGID, ha infatti la finalità di apporre una firma digitale su una precedente firma (apposta da altro sottoscrittore) e non costituisce accettazione del documento.

# **23. Indicazioni generali**

- a) Per Portale si intende la piattaforma EmPULIA, raggiungibile tramite l'indirizzo Internet www.empulia.it, dove sono resi disponibili agli utenti i servizi e gli strumenti tecnologici della Centrale di acquisto territoriale della Regione Puglia, denominata EmPULIA;
- b) Per offerta telematica si intende l'offerta inviata attraverso il Portale e comprensiva dell'istanza di partecipazione alla gara, l'offerta tecnica, l'offerta economica e ogni ulteriore eventuale documento;
- c) L'invio on-line dell'offerta telematica è ad esclusivo rischio del mittente: per tutte le scadenze temporali relative alle gare telematiche l'unico calendario e orario di riferimento sono quelli di sistema;
- d) Allo scadere dei termini previsti sul bando, anche se il sistema consente ancora l'esecuzione di alcune azioni, l'invio dell'offerta sarà inibito dallo stesso;
- e) Il sistema rifiuterà le offerte telematiche pervenute oltre i termini previsti per la presente procedura, informando l'operatore economico con un messaggio di notifica, nonché attraverso l'indicazione dello stato dell'offerta come Rifiutata.
- f) La piattaforma adotta come limite il secondo 00: pertanto, anche quando negli atti di gara non sono indicati i secondi, essi si intenderanno sempre pari a 00;
- g) La presentazione delle offerte tramite la piattaforma EmPULIA deve intendersi perfezionata nel momento in cui il concorrente visualizza un messaggio del sistema che indica la conferma del corretto invio dell'offerta. In ogni caso, il concorrente può verificare lo stato della propria offerta (In lavorazione, ovvero Salvato, ovvero Inviato) accedendo dalla propria area di lavoro ai Documenti collegati al bando di gara, sezione Offerta
- h) Per quanto riguarda la Busta economica occorre indicare, nella sezione dedicata del disciplinare, tutte le componenti del modello di gara scelto in fase di creazione della procedura su EmPULIA. I modelli, infatti, differiscono nella presenza di allegati (es. dichiarazione offerta, computo metrico, ecc…) e delle informazioni da inserire (es. percentuale o prezzo, ecc…).

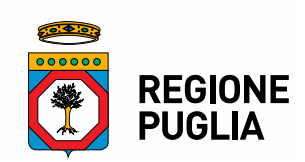

- i) Si precisa che, nel caso in cui, nella sezione Caricamento Lotti, è presente un solo campo di tipo Allegato, è possibile caricare più file o raggruppando gli stessi in un unico file di tipo compresso oppure ripetendo l'operazione di caricamento tante volte quanti sono i file da allegare;
- j) Al fine di evitare problemi durante il caricamento dei file e per non compromettere, quindi, l'inoltro dell'offerta, si consiglia di inserire nel sistema file la cui dimensione massima non superi i 80 MB.

Al fine di inviare correttamente l'offerta, è, altresì, opportuno:

- Utilizzare una stazione di lavoro connessa ad internet, che sia dotata dei requisiti minimi indicati nella sezione FAQ del portale EmPULIA;
- Non utilizzare file nel cui nome siano presenti accenti, apostrofi e caratteri speciali;
- Non utilizzare file presenti in cartelle nel cui nome ci siano accenti, ovvero apostrofi e/o caratteri speciali.

# **24. Richiesta di Chiarimenti**

Eventuali informazioni complementari e/o chiarimenti sulla documentazione di gara, formulati in lingua italiana, dovranno essere trasmessi direttamente attraverso il Portale EmPULIA utilizzando l'apposita funzione **Per inviare un quesito sulla procedura clicca qui**, presente all'interno del Bando relativo alla procedura di gara in oggetto e dovranno pervenire entro e non oltre le ore ...00 del \_\_\_\_\_\_\_\_\_\_\_\_\_

La richiesta dovrà indicare necessariamente il riferimento al documento di gara (disciplinare di gara e capitolato speciale d'appalto), pagina, paragrafo e testo su cui si richiede il chiarimento.

Il sistema non consentirà l'invio di richieste di chiarimenti oltre il termine stabilito.

L'avvenuta evasione della risposta al chiarimento richiesto sarà notificata, come avviso, all'indirizzo e-mail del legale rappresentante della ditta che ha proposto il quesito, così come risultante dai dati dallo stesso forniti in sede di registrazione al Portale.

Le risposte ad eventuali quesiti ritenute di interesse per tutti i partecipanti in relazione alla presente gara saranno pubblicate sul Portale EmPULIA entro il \_\_\_\_\_\_\_\_\_\_\_ e saranno accessibili all'interno del bando relativo alla procedura di gara in oggetto.

# **25. Soccorso Istruttorio**

La stazione appaltante può richiedere tramite EmPULIA, ad ogni fornitore che partecipa alla gara, la documentazione integrativa che riterrà opportuna, cliccando sul corrispondente link **COMUNICAZIONE INTEGRATIVA**. I fornitori interessati dalla richiesta di integrazione documentale saranno preventivamente informati della stessa a mezzo PEC, trasmessa dalla piattaforma all'indirizzo del legale rappresentate del fornitore, da quest'ultimo fornito in sede di registrazione alla piattaforma;

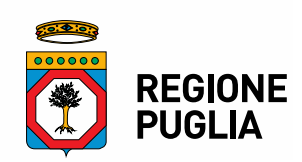

**L'operatore economico potrà rispondere tramite portale (entro la scadenza dei termini indicati dalla stazione appaltante),** alla richiesta di integrazione, anche con eventuale allegazione documentale, utilizzando il tasto Crea risposta. Scaduti i termini per la presentazione della risposta, il tasto Crea Riposta verrà disabilitato dal sistema e l'operatore economico non potrà più rispondere alla richiesta di integrazione. Ogni diversa richiesta di integrazione documentale potrà essere trasmessa anche tramite la funzione di **COMUNICAZIONE GENERICA**: in tale ipotesi, l'operatore economico, seguendo lo stesso procedimento descritto per la **COMUNICAZIONE INTEGRATIVA**, potrà ricevere comunicazioni, rispondere ed inviare documentazione aggiuntiva, tramite la funzione Aggiungi allegato.

Si evidenziano di seguito alcune **prescrizioni vincolanti** per ciascun concorrente:

- utilizzare una stazione di lavoro connessa ad internet rispondente ai requisiti minimi indicati nella sezione "**FAQ**" del portale EmPULIA;
- non utilizzare *file* nel cui nome siano presenti accenti, apostrofi e caratteri speciali;
- non utilizzare *file* presenti in cartelle nel cui nome siano presenti accenti, apostrofi e caratteri speciali;
- utilizzare nomi brevi e senza accenti, apostrofi e caratteri speciali per nominare i documenti inviati o creati tramite il Portale.

In caso di mancato rispetto delle prescrizioni evidenziate in merito all'estensione/nome/dimensione dei file, l'operatore economico si assume ogni responsabilità relativamente alla mancata visualizzazione dei file stessi.

Si precisa che tutti file allegati e/o costituenti l'offerta devono essere in formato pdf/A.

# **26. OFFERTA - DOCUMENTAZIONE DA PRESENTARE**

II concorrente deve presentare, nei termini e con le modalità così come precisati al precedente art. 14, un unico plico telematico che dovrà contenere due buste.

# **Busta n.1 – "Busta documentazione amministrativa"**

L'operatore economico dovrà inserire nella sezione del portale EmPULIA denominata "BUSTA DOCUMENTAZIONEAMMINISTRATIVA" la documentazione di seguito indicata, in formato elettronico, cliccando sul pulsante 'Allegato' e caricando il documento sulla piattaforma; nel caso di documenti analogici devono essere forniti in copia informatica a norma dell'art. 22 del d.lgs. 82/2005 e/o dell'art. 23-bis del d.lgs. 82/2005 e nel rispetto delle regole tecniche di cui all'art.71 del medesimo d.lgs. 82/2005:

 La domanda di partecipazione alla procedura di gara di cui al modello A), con apposita marca da bollo da € 16,00, firmata digitalmente, a pena di esclusione, dal concorrente o, nel caso di persona giuridica, dal/dai legale /i rappresentante/i del concorrente (dal titolare in caso di imprese individuali e da tutti i soci nelle società in nome collettivo, da tutti i soci accomodatari

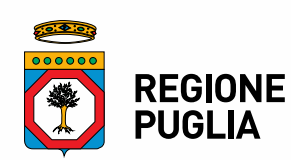

nelle società in accomandita semplice, da tutti gli amministratori muniti di potere di rappresentanza in qualunque altro tipo di impresa). In alternativa, le istanze e le dichiarazioni potranno essere sottoscritte da un solo legale rappresentante con firma disgiunta; nella domanda deve essere specificata la forma di partecipazione; l'indirizzo di posta elettronica certificata presso cui si desidera ricevere le comunicazioni inerenti la procedura di gara e ai sensi della Legge 241/90; le dichiarazioni del possesso dei requisiti generali; le informazioni utili ai fini dell'acquisizione d'ufficio del DURC/INARCASSA e della certificazione antimafia. Per pagare online l'imposta di bollo dovuta sulle istanze trasmesse in via telematica alla

Pubblica Amministrazione e sui relativi atti e provvedimenti elettronici, i contribuenti possono utilizzare il servizio @e.bollo, che consente l'acquisto della marca da bollo digitale, nella misura forfettaria di euro 16,00 a documento, a prescindere dalla dimensione dello stesso.

- Le dichiarazioni sostitutive di cui al modello A1), firmata digitalmente, a pena di esclusione, dal concorrente o, nel caso di persona giuridica, dal/dai legale/i rappresentante/i del concorrente (dal titolare in caso di imprese individuali e da tutti i soci nelle società in nome collettivo, da tutti i soci accomodatari nelle società in accomandita semplice, da tutti gli amministratori muniti di potere di rappresentanza in qualunque altro tipo di impresa). In alternativa, le istanze e le dichiarazioni potranno essere sottoscritte da un solo legale rappresentante con firma disgiunta);
- L'attestato di avvenuto sopralluogo rilasciato dall'Amministrazione attestante l'avvenuta constatazione dello stato dei luoghi;
- Documentazione attestante il versamento della garanzia provvisoria;

# **Busta n. 2 — "Busta economica"**

L'operatore economico, a pena di esclusione, dovrà inserire nella sezione "Offerta":

- 1. **l'indicazione del "valore offerto",** ossia il prezzo offerto per l'acquisto dell'immobile, in aumento rispetto all'importo a base d'asta, *nell'omonimo campo definito a sistema posto accanto al campo denominato "Base asta complessiva";*
- 2. **la propria dichiarazione d'offerta,** compilata *utilizzando il modello B) allegato*, in formato elettronico firmato digitalmente, dall'offerente o dal Legale Rappresentante, contenente il medesimo valore, in cifre e in lettere già inserito sul portale, *nel campo denominato "Allegato economico"*. Si precisa che:
	- l'offerta economica dovrà indicare l'ammontare del prezzo offerto per l'acquisto dell'immobile, in cifre e lettere, in aumento rispetto alla base d'asta , dovrà essere resa in bollo nelle forme di legge e datata e sottoscritta con firma digitale dall'offerente o dal legale rappresentante per le persone giuridiche;
	- in caso di discordanza tra i dati in cifre e in lettere sarà considerata valida l'offerta espressa in lettere;
	- tutti i documenti dell'offerta economica non devono contenere riserve e/o condizioni alcuna e devono essere sottoscritti, a pena di esclusione, dal Legale Rappresentante;
	- non saranno ritenute valide le offerte condizionate o espresse in modo indeterminato. Le stesse non dovranno recare, a pena di nullità, cancellazioni, aggiunte o correzioni, salvo che non siano espressamente approvate con postilla firmata dall'offerente.

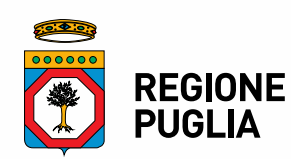

- 3. **i costi della sicurezza di importo a pari a zero euro**, ciò a causa di un'impostazione immodificabile del modello predisposto dal Portale telematico EmPULIA. Infatti i costi della sicurezza, previsti dall'art. 108, comma 9 del D.Lgs. 36/2023, non sono applicabili al presente avviso di vendita;
- 4. **i costi della manodopera di importo a pari a zero euro,** ciò a causa di un'impostazione immodificabile del modello predisposto dal Portale telematico EmPULIA. Infatti i costi della manodopera, previsti dall'art. 108, comma 9 del D.Lgs. 36/2023, non sono applicabili al presente avviso di vendita.

# **27. CAUSE DI ESCLUSIONE E SOCCORSO ISTRUTTORIO**

Costituiscono cause di esclusione dalla presente procedura di selezione:

- il recapito della domanda oltre il termine previsto dal presente bando;
- il mancato possesso dei requisiti di partecipazione di cui al presente bando;
- l'incertezza assoluta sul contenuto o sulla provenienza dell'offerta;
- la mancata sottoscrizione della domanda o dell'offerta:
- inidoneità ed incongruità delle offerte presentate;
- erroneo inserimento della documentazione nella busta prevista;
- la mancata produzione dell'attestazione della visione dello stato dei luoghi rilasciata dall'amministrazione;
- altre ipotesi previste nel presente bando.

Nei casi diversi da quelli sopra elencati, è ammessa la procedura del soccorso istruttorio, ai sensi dell'art. 101 D.Lgs. 36/2023.

Le carenze di qualsiasi elemento formale della domanda, con esclusione di quelle afferenti all'offerta economica, possono essere sanate attraverso la procedura di soccorso istruttorio.

L'irregolarità essenziale è sanabile laddove non si accompagni ad una carenza sostanziale del requisito alla cui dimostrazione la documentazione omessa o irregolarmente prodotta era finalizzata. La successiva correzione o integrazione documentale è ammessa laddove consenta di attestare l'esistenza di circostanze preesistenti, vale a dire requisiti previsti per la partecipazione e documenti/elementi a corredo dell'offerta.

Nello specifico valgono le seguenti regole:

- il mancato possesso dei prescritti requisiti di partecipazione non è sanabile mediante soccorso istruttorio e determina l'esclusione dalla procedura di gara;
- l'omessa o incompleta nonché irregolare presentazione delle dichiarazioni sul possesso dei requisiti di partecipazione e della domanda sono sanabili, ad eccezione delle false dichiarazioni;
- ai fini della sanatoria la stazione appaltante assegna al concorrente un congruo termine non superiore a dieci giorni - perché siano rese, integrate o regolarizzate le dichiarazioni necessarie, indicando il contenuto e i soggetti che le devono rendere.

Ove il concorrente produca dichiarazioni o documenti non perfettamente coerenti con la richiesta, la stazione appaltante può chiedere ulteriori precisazioni o chiarimenti, fissando un

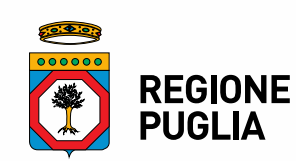

termine perentorio a pena di esclusione. In caso di inutile decorso del termine, la stazione appaltante procede all'esclusione del concorrente dalla procedura.

La stazione appaltante può richiedere tramite EmPULIA, ad ogni partecipante alla gara, la documentazione integrativa che riterrà opportuna, cliccando sul corrispondente link "COMUNICAZIONE INTEGRATIVA". Gli operatori economici interessati dalla richiesta di integrazione documentale saranno preventivamente informati della stessa a mezzo PEC, trasmessa dalla piattaforma all'indirizzo del legale rappresentate dell'operatore economico, da quest'ultimo fornito in sede di registrazione alla piattaforma.

L'operatore economico potrà rispondere tramite portale (entro la scadenza dei termini indicati dalla stazione appaltante), alla richiesta di integrazione, anche con eventuale allegazione documentale, utilizzando il tasto "Crea risposta".

Scaduti i termini per la presentazione della risposta, il tasto "Crea Riposta" verrà disabilito dal sistema e l'operatore economico non potrà più rispondere alla richiesta di integrazione.

Ogni diversa richiesta di integrazione documentale potrà essere trasmessa anche tramite la funzione di "COMUNICAZIONE GENERICA": in tale ipotesi, l'operatore economico, seguendo lo stesso procedimento descritto per la "Comunicazione Integrativa", potrà ricevere comunicazioni, rispondere ed inviare documentazione aggiuntiva, tramite la funzione "Aggiungi allegato".

# **28. SVOLGIMENTO DELLE OPERAZIONI DI GARA**

La prima seduta pubblica prevista per:

**LOTTO 1: 12 Dicembre 2023** alle ore 10:00; **LOTTO 2: 12 Dicembre 2023** alle ore 12:00; **LOTTO 3: 12 Dicembre 2023** alle ore 14:00.

o in diversa data che sarà comunicata ai partecipanti, si svolgerà presso la Regione Puglia — Servizio Amministrazione del Patrimonio - via Gentile n. 52 - Bari, alla presenza di un Seggio di gara, composto da un numero dispari di membri, di cui un componente con funzioni di Presidente e numero pari di membri nominati successivamente alla presentazione delle offerte, di cui uno anche con funzioni di segretario verbalizzante. Altresì vi sarà anche la possibilità di gestire la seduta da remoto attraverso la funzione "seduta virtuale" interna alla piattaforma EmPULIA.

Nella prima seduta il Seggio di gara procederà a verificare il tempestivo deposito e l'integrità dei plichi telematici inviati dai concorrenti e, una volta aperti, a controllare la presenza della BUSTA N. 1 – DOCUMENTAZIONE AMMINISTRATIVA e della BUSTA N. 2 – OFFERTA ECONOMICA, nonché all'apertura della BUSTA N. 1 - DOCUMENTAZIONE AMMINISTRATIVA con conseguente esame e verifica della correttezza formale dei requisiti per l'ammissione alla gara dei partecipanti. In particolare procederà a:

- a) verificare la conformità della documentazione amministrativa a quanto richiesto nel presente avviso;
- b) attivare l'eventuale procedura di soccorso istruttorio;

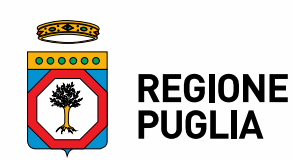

c) redigere apposito verbale relativo alle attività svolte che determina le esclusioni e le ammissioni dalla procedura di gara.

Alla seduta pubblica potranno partecipare i legali rappresentanti/procuratori dei concorrenti oppure persone munite di specifica delega. In assenza di tali titoli, la partecipazione è ammessa come semplice uditore.

Nella stessa seduta pubblica o in seduta successiva pubblica, previa comunicazione agli interessati della data, il seggio procederà all'apertura della BUSTA n. 2 contenente l'OFFERTA ECONOMICA.

In caso di parità di prezzo di acquisto offerto, si procederà al sorteggio in seduta pubblica.

Con avviso sui siti web www.regione.puglia.it e www.empulia.it ovvero con notifiche sulle PEC indicate dai singoli partecipanti al momento della registrazione alla piattaforma EmPULIA, si comunicherà la data di convocazione delle sedute pubbliche di gara. Tale metodo di comunicazione sarà adottato anche nel caso di nuova aggiudicazione a seguito di decadenza o annullamento della precedente.

# **29. AGGIUDICAZIONE**

All'esito delle operazioni di cui ai precedenti articoli, il Seggio di gara formulerà la proposta di aggiudicazione in favore del concorrente che abbia presentato il prezzo di acquisto più alto, chiudendo le operazioni di gara.

Il verbale di aggiudicazione non avrà gli effetti del contratto di compravendita, tuttavia sarà vincolante per l'aggiudicatario a tutti gli effetti di legge.

Con Atto Dirigenziale la Regione approverà gli atti di gara ed avvierà la fase di verifica dei requisiti dichiarati dal concorrente che ha offerto il miglior prezzo.

In caso di esito positivo delle verifiche, la Regione con Atto Dirigenziale procederà all'aggiudicazione della gara.

Entro 10 giorni da tale aggiudicazione, ovvero diversa tempistica di seguito precisata nel caso di immobile oggetto di prelazione, la Regione comunicherà all'aggiudicatario designato la data entro la quale, a pena di decadenza, è tenuto a versare, a titolo di acconto, il 10% del prezzo offerto, mediante il sistema dei pagamenti PagoPA, attraverso la piattaforma elettronica Mypay Regione Puglia, tipologia di pagamento "ALIENAZIONI L.R. 27/1995", raggiungibile all'indirizzo: https://pagopa.rupar.puglia.it/pa/home.html, nonché la data entro la quale dovrà procedere alla stipula del rogito.

Il contratto è stipulato, con atto pubblico, entro 60 (sessanta) giorni dalla comunicazione di cui al punto precedente.

Qualora trattasi di immobile per il quale sia in corso la verifica di interesse culturale prevista dall'art.12 del decreto legislativo 22 gennaio 2004, n. 42, e la stessa dia esito positivo, ovvero di bene già dichiarato di interesse storico-artistico per il quale il Ministero per i Beni e le Attività Culturali non abbia ancora rilasciato l'autorizzazione alla vendita di cui all'art. 55 del citato decreto legislativo, l'aggiudicazione non potrà ritenersi definitiva in quanto resta condizionata al rilascio di tale autorizzazione. Nel caso in cui il citato Ministero non rilasci l'autorizzazione alla vendita, il contraente provvisorio decadrà da ogni diritto all'acquisto, fatto salvo il rimborso della cauzione versata.

Ai sensi del comma 3 dell'art. 10 del Regolamento Regionale n. 15 del 24.07.2017, per gli immobili soggetti a diritto di prelazione da parte degli aventi diritto, la designazione del contraente non potrà

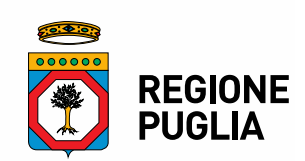

ritenersi definitiva in quanto resta condizionata all'esercizio del diritto di prelazione da parte degli eventuali aventi diritto, da esercitarsi entro 30 giorni dalla notifica dell'intervenuta aggiudicazione in favore del contraente. Trascorso infruttuosamente tale termine, l'aggiudicazione diventerà efficace.

Il prezzo di aggiudicazione è pagato per intero prima della stipula del contratto, detratto quanto versato dall'acquirente a titolo di acconto, oppure, su richiesta dell'acquirente, il primo 30% del prezzo, detratto dell'acconto già versato, prima della stipula del rogito e il restante 70% con le modalità indicate all'art. 10, comma 1, lett. b) del R.R. n. 15/2017.

In caso di mancato versamento nel termine prefissato dell'acconto del 10% dell'importo offerto, il contraente decade da ogni diritto.

In tale evenienza la Regione può designare, quale contraente, la seconda migliore offerta o attivare una nuova procedura.

In caso di rinuncia o qualora il contraente designato, in assenza di giustificato motivo, non dovesse presentarsi nel giorno fissato per la stipula del rogito, la Regione provvede all'incameramento dell'acconto versato, a titolo di penale.

# **30. STIPULA DEL CONTRATTO DI COMPRAVENDITA**

La stipula del rogito avverrà con atto pubblico, a cura di notaio scelto dall'aggiudicatario, previo pagamento, mediante il sistema dei pagamenti PagoPA, attraverso la piattaforma elettronica Mypay Regione Puglia, tipologia di pagamento "ALIENAZIONI L.R. 27/1995", raggiungibile all'indirizzo: https://pagopa.rupar.puglia.it/pa/home.html

- del prezzo di aggiudicazione per intero, detratto quanto versato dall'acquirente a titolo di acconto;

oppure

su richiesta dell'acquirente, del primo 30% del prezzo di aggiudicazione, detratto dell'acconto già versato. Il restante 70% sarà versato con le modalità indicate all'art. 10, comma 1, lett. b) del R.R. n. 15/2017.

Il pagamento complessivo del diritto edificatorio/ di proprietà oggetto dell'acquisto, oltre alle spese di rogito, imposte, tasse, IVA se ed in quanto dovuta, saranno a carico dell'acquirente.

Ove per qualsiasi causa imputabile all'offerente non si addivenga alla stipula del contratto di compravendita nel termine stabilito dall'Amministrazione regionale, l'offerta sarà ritenuta decaduta e l'acconto costituendo deposito cauzionale verrà incamerato dalla Regione a titolo di indennizzo, senza che l'offerente possa sollevare eccezione e/o contestazione alcuna. In tal caso la Regione Puglia procede all'aggiudicazione mediante scorrimento delle offerte validamente presentate.

# **31. PUBBLICAZIONE AVVISO**

Il presente Avviso è pubblicato integralmente sul Bollettino Ufficiale della Regione Puglia (BURP) e sull'Home page della Regione Puglia nella sezione "BANDI E AVVISI", oltre che sulla piattaforma telematica Empulia all'indirizzo www.empulia.it e all'albo pretorio telematico sull'home page del Comune in cui ricade il bene. Mentre per il prezzo fissato nella stima e attese le caratteristiche del dello stesso si ritiene non necessaria la pubblicazione per estratto sulla Gazzetta Ufficiale della Repubblica Italiana (GURI), come anche quella su due principali quotidiani a diffusione nazionale e su due quotidiani a maggiore diffusione regionale.

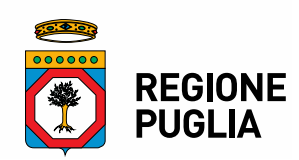

# **32. DISPOSIZIONI FINALI**

Il presente Avviso di vendita non costituisce offerta al pubblico ai sensi dell'art. 1336 del Codice civile, né sollecitazione all'investimento ai sensi degli artt. 94 e ss. del D.Lgs. 24 Febbraio 1998 n. 58.

# **33. TRATTAMENTO DEI DATI PERSONALI**

Ai sensi dell'art. 13 del Regolamento UE 2016/679 (GDPR) si informano i concorrenti che i dati raccolti saranno trattati esclusivamente per le finalità connesse all'espletamento della presente procedura di gara e per le successive attività inerenti la stipula dell'atto di vendita, nel rispetto della vigente normativa specifica e con l'impiego di misure di sicurezza atte a garantirne la riservatezza.

# **Finalità del trattamento**

I dati forniti sono utilizzati esclusivamente per finalità di gestione della procedura di gara e per adempiere agli obblighi di legge disciplinati dal D.Lgs. 36/2023 e ss.mm.ii.; nello specifico:

- I dati inseriti nelle buste telematiche vengono acquisiti ai fini della partecipazione ed in particolare ai fini della effettuazione della verifica dei requisiti di carattere generale del concorrente e, per quanto riguarda la normativa antimafia, in adempimento di precisi obblighi di legge.
- I dati del concorrente aggiudicatario verranno acquisiti ai fini della stipula dell'atto di vendita, ivi compresi gli adempimenti contabili.

# **Base giuridica**

Il trattamento dei dati per la finalità sopra descritte viene effettuato in applicazione della disciplina prevista dal D.Lgs. 36/2023 e ss.mm.ii., in esecuzione di un compito di interesse pubblico o comunque connesso all'esercizio di pubblici poteri di cui è investita la Regione Puglia, ex art. 6, par. 1, lett. e) del Reg. (UE) 2016/679.

# **Titolare del trattamento**

Regione Puglia, con sede in Bari al Lungomare Nazario Sauro n. 33, nella persona del Dirigente del Servizio Amministrazione del Patrimonio, Dott.ssa Anna Antonia De Domizio, in qualità di Designato al trattamento *ex* DGR 145/2019, con i seguenti dati di contatto: recapito mail: a.dedomizio@regione.puglia.it;

PEC: serviziodemaniopatrimonio.bari@regione.puglia.it.

# **Responsabile della protezione dei dati**

Il punto di contatto con il RPD è il seguente: rpd@regione.puglia.it.

### **Categorie di soggetti ai quali i dati possono essere comunicati o che possono venirne a conoscenza**  I dati raccolti potranno essere comunicati:

- ai dipendenti della Regione Puglia autorizzati al trattamento ex art. 29 GDPR;
- a soggetti esterni facenti parte delle Commissioni di aggiudicazione;
- ad altre amministrazioni per le verifiche di veridicità delle informazioni rese secondo le previsioni di cui al D.P.R. n. 445/2000.
- ad altri concorrenti che facciano richiesta di accesso ai documenti di gara nei limiti consentiti ai sensi della legge n. 241/1990. Si precisa, altresì, che ai concorrenti che lo richiedono, sarà consentito l'accesso nella forma di estrazione di copia solo dopo la dichiarazione di efficacia dell'aggiudicazione.

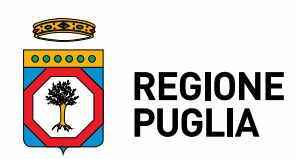

### **Trasferimento in Paesi Terzi**

I dati raccolti non saranno trasferiti in altri Stati membri dell'Unione Europea né in Paesi terzi extra-UE

### **Modalità del trattamento**

Il trattamento verrà effettuato mediante strumenti manuali, informatici e telematici idonei a garantire la sicurezza e riservatezza delle informazioni rese, nel rispetto dei principi di liceità, correttezza, trasparenza, esattezza, pertinenza e non eccedenza, adottando misure di sicurezza organizzative, tecniche ed informatiche adeguate.

### **Conferimento dei dati**

L'acquisizione dei dati ed il relativo trattamento sono obbligatori in relazione alle finalità sopradescritte. Ne consegue che l'eventuale rifiuto a fornirli potrà determinare l'impossibilità del Titolare del trattamento ad erogare il servizio richiesto.

### **Periodo di conservazione**

I dati raccolti sono conservati per il periodo di tempo strettamente necessario all'espletamento delle attività/finalità sopra descritte. Successivamente saranno conservati in conformità alle norme sulla conservazione della documentazione amministrativa.

### **Diritti degli interessati**

Ai sensi degli artt. 15 e seguenti del Regolamento UE 2016/679 l'interessato può esercitare i seguenti diritti, presentando apposita istanza al Titolare del trattamento, attraverso i dati di contatto del Designato al trattamento *ex* DGR 145/2019 (Dirigente del Servizio Amministrazione del Patrimonio) come innanzi indicato, o in alternativa, contattando il Responsabile della Protezione dei dati al punto di contatto come innanzi indicato:

- Diritto d'accesso: l'interessato ha il diritto di ottenere la conferma che sia o meno in corso un trattamento di dati personali che lo riguardano e, in tal caso, di ottenere l'accesso ai dati personali e alle informazioni specificate nell'art. 15 GDPR;
- Diritto di rettifica: l'interessato ha il diritto di ottenere, senza ingiustificato ritardo, la rettifica dei dati personali inesatti che lo riguardano e l'integrazione dei dati personali incompleti, anche fornendo una dichiarazione integrativa;
- Diritto alla cancellazione: l'interessato ha il diritto di ottenere, senza ingiustificato ritardo, la cancellazione dei dati personali che lo riguardano, qualora sussistano i motivi specificati nell'art. 17 GDPR;
- Diritto di limitazione di trattamento: l'interessato ha il diritto di ottenere la limitazione del trattamento quando ricorre una delle ipotesi previste dall'art. 18 GDPR;
- Diritto alla portabilità dei dati: l'interessato ha il diritto di ricevere in un formato strutturato, di uso comune e leggibile da dispositivo automatico i dati personali che lo riguardano ed ha il diritto di trasmettere tali dati ad un altro titolare del trattamento, senza impedimenti da parte del titolare del trattamento cui li ha forniti, qualora ricorrano i presupposti previsti dall'art. 20 del GDPR;
- Diritto di opposizione: l'interessato ha il diritto di opporsi in qualsiasi momento, per motivi connessi alla sua situazione particolare, al trattamento dei dati personali che lo riguardano nei casi e con le modalità previste dall'art. 21 del GDPR.

### **Diritto di reclamo**

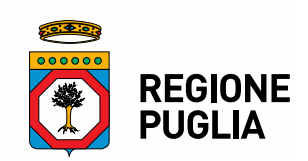

Gli interessati che ritengono che il presente trattamento dei dati personali avvenga in violazione di quanto previsto dal GDPR hanno il diritto di proporre reclamo al Garante per la Protezione dei dati personali, come previsto dall'art. 77 del Regolamento UE 2016/679, al seguente recapito: Piazza Venezia, 11, c.a.p. 00187 - Roma - protocollo@gpdp.it.

Gli interessati hanno altresì il diritto di adire le opportune sedi giudiziarie ai sensi dell'art. 79 del medesimo Regolamento.

# **34. RESPONSABILE DEL PROCEDIMENTO**

II Responsabile del Procedimento è la dott.ssa Anna Antonia De Domizio, Dirigente del Servizio "Amministrazione del Patrimonio", tel. 0805404069, PEC (posta elettronica certificata): serviziodemaniopatrimonio.bari@pec.rupar.puglia.it, e-mail: a.dedomizio@regione.puglia.it.

# **35. ALTRE INFORMAZIONI E CHIARIMENTI**

Eventuali informazioni complementari e/o chiarimenti sulla documentazione di gara, formulati in lingua italiana, dovranno essere trasmessi direttamente attraverso il Portale EmPULIA utilizzando l'apposita funzione "Per inviare un quesito sulla procedura clicca qui", presente all'interno del bando relativo alla procedura di gara in oggetto e dovranno pervenire **entro e non oltre le ore 12:00 del 03 Novembre 2023.**

La richiesta dovrà indicare necessariamente il riferimento all'Avviso di vendita, pagina, paragrafo e testo su cui si richiede il chiarimento.

Il sistema non consentirà l'invio di richieste di chiarimenti oltre il termine stabilito.

Le risposte ad eventuali quesiti in relazione alla presente gara saranno pubblicate sul Portale EmPULIA e saranno accessibili all'interno dell'invito relativo alla procedura di gara in oggetto.

L'avvenuta pubblicazione del chiarimento richiesto sarà notificata, come avviso, all'indirizzo email del legale rappresentante della ditta che ha proposto il quesito, così come risultante dai dati dallo stesso forniti in sede di registrazione al Portale.

# **36. CONTROVERSIE**

Contro il presente Avviso pubblico di gara è ammesso ricorso al Tribunale Amministrativo Regionale della Puglia — Bari - entro 30 giorni dalla sua pubblicazione.

# **37. ELENCO ALLEGATI**

Costituiscono parte integrante del presente avviso i seguenti allegati da consultare ed utilizzare ai fini della presentazione dell'istanza di partecipazione alla procedura in oggetto:

- Mod. A/PF Domanda di partecipazione (persone fisiche);
- Mod. A/PG Domanda di partecipazione (persone giuridiche);
- Mod A1/PF Dichiarazioni integrative (persone fisiche);
- Mod A1/PG Dichiarazioni integrative (persone giuridiche);

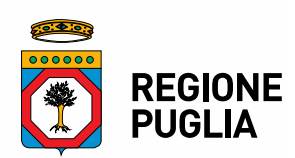

- Mod. B) Offerta economica;
- Fac simile modello di delega;
- Scheda dell'immobile;
- Guida operativa pagamento cauzione utilizzando PagoPA.

La Dirigente del Servizio (dott.ssa Anna Antonia De Domizio)

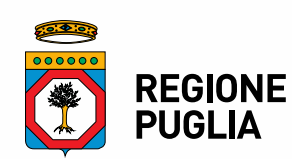

#### **ALLEGATO N. …. ALL' A.D. N. ............... DEL ......................**

#### **MARCA DA BOLLO**

**Mod. A/PF - Domanda di partecipazione Persona Fisica**

# **Alla REGIONE PUGLIA Sezione Demanio e Patrimonio Servizio Amministrazione del Patrimonio Via Gentile, 52 70126 BARI**

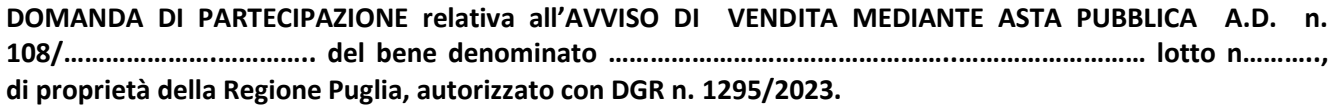

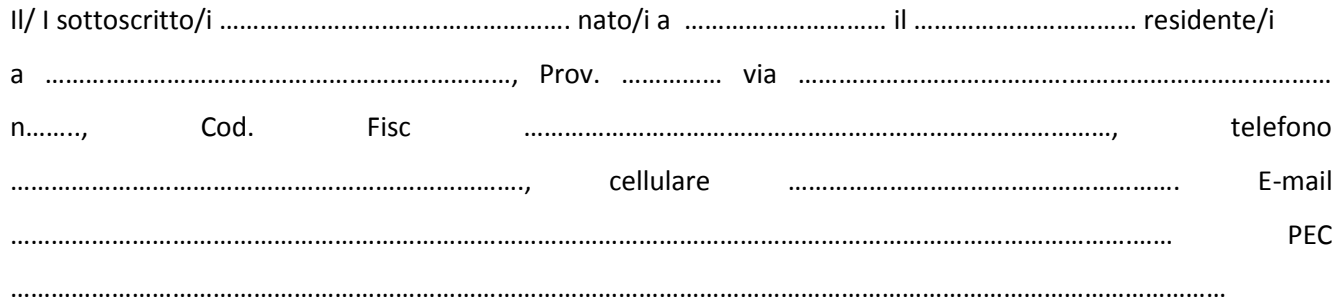

ai sensi degli artt. 46 e 47 del D.P.R. del 28 dicembre 2000, n. 445, consapevole/i di quanto fissato artt. 75 e 76 del citato D.P.R. in merito alla responsabilità penale derivante da dichiarazioni mendaci, falsità negli atti, uso di atti falsi.

#### **CHIEDE**

di partecipare alla presente procedura di gara:

(annerire/barrare la casella che interessa)

- $\Box$  per proprio conto;
- per conto di Ditta Individuale \_\_\_\_\_\_\_\_\_\_\_\_\_\_\_\_\_\_ \_\_\_\_\_\_\_\_\_\_\_\_\_\_\_\_\_\_\_\_\_\_\_\_ con sede in

\_\_\_\_\_\_\_\_\_\_\_\_\_\_\_\_\_\_\_\_\_\_ C.A.P. \_\_\_\_\_\_\_\_\_\_\_\_ via \_\_\_\_\_\_\_\_\_\_\_\_\_\_\_\_\_\_\_\_\_\_\_\_\_\_\_\_\_\_\_\_\_\_\_\_\_\_\_\_ n.  $C.F./P. IVA$ regolarmente iscritta al Registro delle Imprese della C.C.I.A.A. di \_\_\_\_\_\_\_\_\_\_\_\_\_\_\_\_\_\_\_\_\_\_\_\_\_con numero \_\_\_\_\_\_\_\_\_\_\_\_\_\_\_\_\_dal \_\_\_\_\_\_\_\_\_\_\_\_\_\_\_\_\_\_\_\_\_\_\_\_\_ in qualità di \_\_\_\_\_\_\_\_\_\_\_\_\_\_\_\_\_\_\_\_\_\_\_ munito dei prescritti poteri di rappresentanza (a tal fine si allegano alla

presente i documenti comprovanti la rappresentanza legale, nonché la volontà del rappresentato di acquistare il bene).

A tal fine

#### **DICHIARA**

- di aver preso visione delle condizioni riportate nel sopracitato avviso di vendita;
- di accettare, senza condizione o riserva alcuna, tutte le norme e disposizioni contenute nell'Avviso pubblico e nei relativi allegati, ivi compreso lo stato dei luoghi, che possono avere influito o influire sulla determinazione della propria offerta;

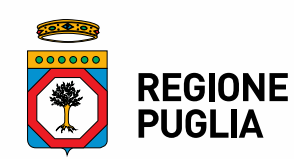

- di accettare il vincolo di destinazione per usi turistici e attività complementari per l'immobile, in ragione del quale lo stesso è stato realizzato;
- di indicare i seguenti dati: domicilio fiscale …….........................……............................................., codice fiscale .............................………….............…, partita IVA ………………........................…..., indirizzo PEC........................................................................ per ricevere comunicazioni.
- che intende procedere al pagamento del prezzo di acquisto entro la data di stipula;
- (annerire/barrare la casella che interessa)
- di autorizzare, qualora un partecipante alla gara eserciti ai sensi della Legge 7 agosto 1990, n. 241– la facoltà di "accesso agli atti", l'Amministrazione a rilasciare copia di tutta la documentazione presentata per la partecipazione alla gara.

#### Ovvero

 di autorizzare l'Amministrazione a consentire l'accesso agli atti, relativi alla documentazione presentata per la partecipazione alla gara in oggetto, nei casi di istanze di accesso civico "semplice" o "generalizzato", ai sensi del Decreto legislativo 14 marzo 2013, n. 33, art. 5 commi 1 e 2, così come modificato dal D.Lgs. n. 97/2016 e nel rispetto dei limiti relativi alla tutela di interessi giuridicamente rilevanti, secondo quanto previsto dall'articolo 5-bis dello stesso D.Lgs n. 33/2013.

#### ovvero

 di non autorizzare l'accesso agli atti di gara in quanto coperti da segreto tecnico/commerciale, prendendo atto che l'Amministrazione si riserva di valutare la compatibilità dell'istanza di riservatezza con il diritto di accesso dei soggetti interessati.

### **Trattamento dei dati personali**

Il trattamento dei dati personali, compresi quelli particolari e giudiziari, da parte della Regione Puglia è effettuato esclusivamente per lo svolgimento della presente procedura di gara nel rispetto delle disposizioni del Codice in materia di protezione dei dati personali (d.lgs.196/2003 e s.m.i. e del Regolamento UE 2016/679 – Regolamento Generale sulla Protezione dei Dati).

Si informa che il trattamento dei dati personali sarà improntato ai principi di correttezza, liceità, trasparenza e di tutela alla riservatezza.

La sottoscrizione della presente dichiarazione ha valore di attestazione di consenso per il trattamento dei dati personali conformemente a quanto sopra riportato nonché a quanto previsto nell'Informativa al Trattamento dei Dati pubblicata unitamente all'Avviso Pubblico/Rende Noto in oggetto.

- ALLEGA:
	- 1) Copia fotostatica leggibile di un documento d'identità del sottoscrittore;
	- 2) Attestato di avvenuto sopralluogo (obbligatorio solo per i lotti n. 1 e 2, per il lotto n. 3 intercluso solo dichiarazione di conoscenza dei luoghi, resa ai sensi di legge dai confinanti);
	- 3) Ricevuta di versamento della Cauzione provvisoria o fideiussione bancaria o assicurativa (obbligatoria);

4) Altro \_\_\_\_\_\_\_\_\_\_\_\_\_\_\_\_\_\_\_\_\_\_\_\_\_\_\_\_\_\_\_\_\_\_\_\_\_\_\_\_\_\_\_\_\_\_\_\_\_\_\_\_\_\_\_\_\_\_\_(specificare).

(Luogo)\_\_\_\_\_\_\_\_\_\_\_\_\_\_\_\_\_\_\_,(Data)\_\_\_\_\_\_\_\_\_\_\_\_\_\_\_\_\_\_\_\_\_\_\_

Firma

\_\_\_\_\_\_\_\_\_\_\_\_\_\_\_\_\_\_\_\_\_\_\_\_\_\_\_\_\_\_\_\_\_\_\_\_

### **N.B.: La DOMANDA DI PARTECIPAZIONE ALLA GARA" e i relativi allegati vanno inseriti nella BUSTA 1 - DOCUMENTAZIONE AMMINISTRATIVA**

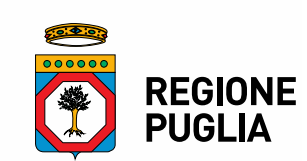

**ALLEGATO N. …. ALL' A.D. N. ............... DEL ......................**

MARCA DA BOLLO

**Mod. A/PF - Domanda di partecipazione Persona Giuridica**

**Alla REGIONE PUGLIA Sezione Demanio e Patrimonio Servizio Amministrazione del Patrimonio Via Gentile, 52 70126 BARI** 

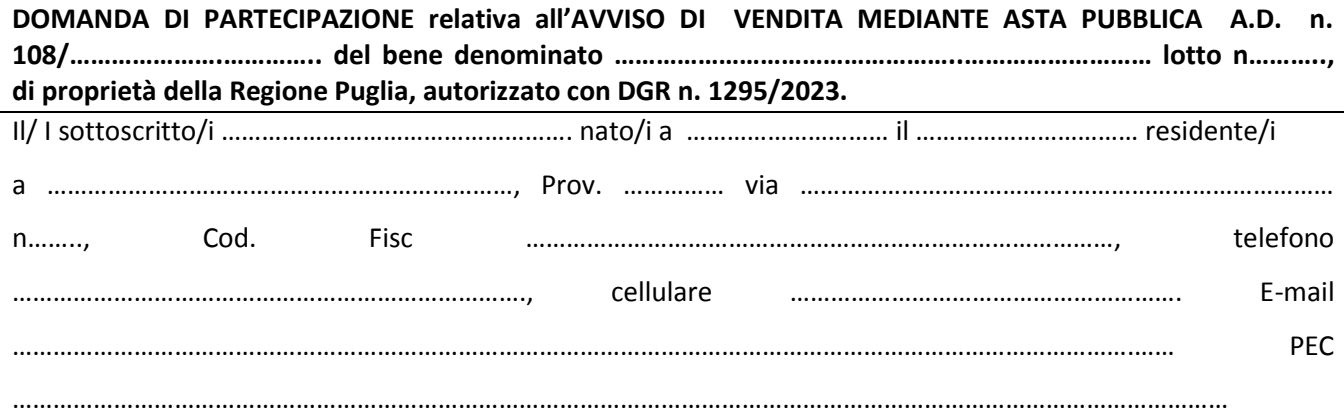

ai sensi degli artt. 46 e 47 del D.P.R. del 28 dicembre 2000, n. 445, consapevole/i di quanto fissato artt. 75 e 76 del citato D.P.R. in merito alla responsabilità penale derivante da dichiarazioni mendaci, falsità negli atti, uso di atti falsi.

#### **CHIEDE**

di partecipare alla presente procedura di gara nella qualità di:

(annerire/barrare la casella che interessa)

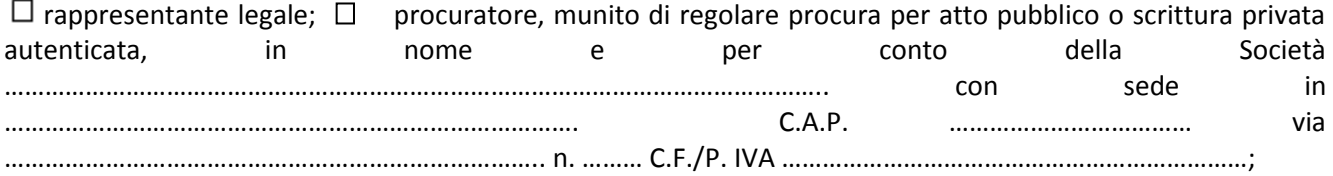

#### A tal fine

#### **DICHIARA**

di aver preso visione delle condizioni riportate nel sopracitato avviso di vendita;

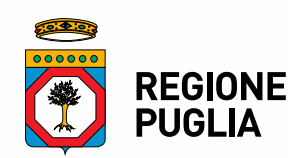

- di accettare senza eccezioni o riserve tutte le condizioni, gli effetti e le conseguenze stabilite dall'Avviso di vendita;
- che intende procedere al pagamento del prezzo di acquisto entro la data di stipula; (annerire/barrare la casella che interessa)
- di autorizzare, qualora un partecipante alla gara eserciti ai sensi della Legge 7 agosto 1990, n. 241– la facoltà di "accesso agli atti", l'Amministrazione a rilasciare copia di tutta la documentazione presentata per la partecipazione alla gara.

### Ovvero

 di autorizzare l'Amministrazione a consentire l'accesso agli atti, relativi alla documentazione presentata per la partecipazione alla gara in oggetto, nei casi di istanze di accesso civico "semplice" o "generalizzato", ai sensi del Decreto legislativo 14 marzo 2013, n. 33, art. 5 commi 1 e 2, così come modificato dal D.Lgs. n. 97/2016 e nel rispetto dei limiti relativi alla tutela di interessi giuridicamente rilevanti, secondo quanto previsto dall'articolo 5-bis dello stesso D.Lgs n. 33/2013.

#### ovvero

 di non autorizzare l'accesso agli atti di gara in quanto coperti da segreto tecnico/commerciale, prendendo atto che l'Amministrazione si riserva di valutare la compatibilità dell'istanza di riservatezza con il diritto di accesso dei soggetti interessati.

### **Trattamento dei dati personali**

Il trattamento dei dati personali, compresi quelli particolari e giudiziari, da parte della Regione Puglia è effettuato esclusivamente per lo svolgimento della presente procedura di gara nel rispetto delle disposizioni del Codice in materia di protezione dei dati personali (d.lgs.196/2003 e s.m.i. e del Regolamento UE 2016/679 – Regolamento Generale sulla Protezione dei Dati).

Si informa che il trattamento dei dati personali sarà improntato ai principi di correttezza, liceità, trasparenza e di tutela alla riservatezza.

La sottoscrizione della presente dichiarazione ha valore di attestazione di consenso per il trattamento dei dati personali conformemente a quanto sopra riportato nonché a quanto previsto nell'Informativa al Trattamento dei Dati pubblicata unitamente all'Avviso Pubblico in oggetto.

### ALLEGA:

- 1) Copia fotostatica leggibile di un documento d'identità del sottoscrittore;
- 2) Attestato di avvenuto sopralluogo (obbligatorio solo per i lotti n. 1 e 2, per il lotto n. 3 intercluso solo dichiarazione di conoscenza dei luoghi, resa ai sensi di legge dai confinanti);
- 3) Ricevuta di versamento della Cauzione provvisoria o fideiussione bancaria o assicurativa (obbligatoria);

4) Altro (specificare).

 $(Luogo)$  (Data)

Firma

\_\_\_\_\_\_\_\_\_\_\_\_\_\_\_\_\_\_\_\_\_\_\_\_\_\_\_\_\_\_\_\_\_\_\_\_

### **N.B.: La DOMANDA DI PARTECIPAZIONE ALLA GARA" e i relativi allegati vanno inseriti nella BUSTA 1 - DOCUMENTAZIONE AMMINISTRATIVA**

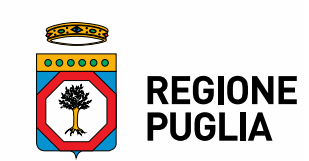

**ALLEGATO N. …. ALL' A.D. N. ............... DEL ......................**

**Mod. A1/PF – Dichiarazioni integrative Persona Fisica**

# **Alla REGIONE PUGLIA Sezione Demanio e Patrimonio Servizio Amministrazione del Patrimonio Via Gentile, 52 70126 BARI**

### **DICHIARAZIONI INTEGRATIVE relative all'AVVISO DI VENDITA MEDIANTE ASTA PUBBLICA A.D. n. 108/………………….………….. del bene denominato …………………………………………..……………………… lotto n……….., di proprietà della Regione Puglia, autorizzato con DGR n. 1295/2023.**

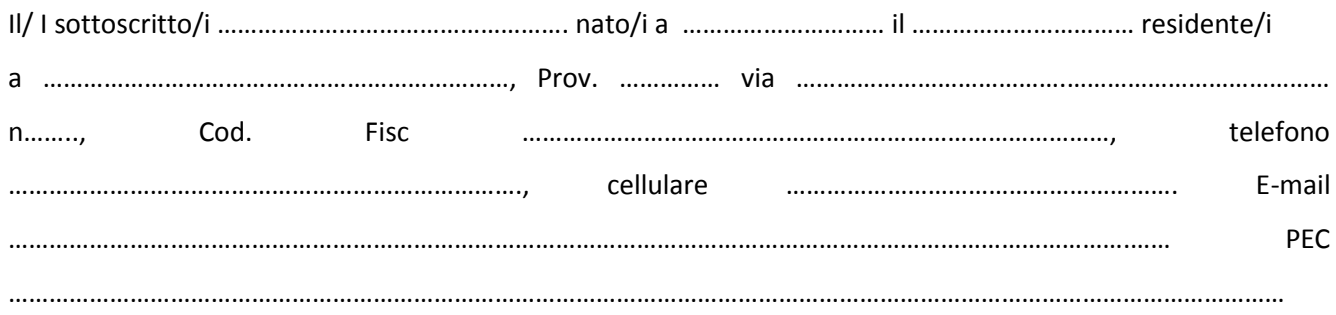

ai sensi degli artt. 46 e 47 del D.P.R. del 28 dicembre 2000, n. 445, consapevole/i di quanto fissato dagli artt. 75 e 76 del citato D.P.R. in merito alla responsabilità penale derivante da dichiarazioni mendaci, falsità negli atti, uso di atti falsi

#### **DICHIARA**

- 1) che non incorre nelle cause di esclusione di cui all'art. 94, comma 5 lett. e) e f) del Codice;
- 2) di non trovarsi in stato di fallimento, di liquidazione coatta amministrativa, di amministrazione controllata o di concordato preventivo e di non avere procedimenti in corso per la dichiarazione di tali situazioni;
- 3) di non incorrere in una delle cause di divieto, decadenza o sospensione di cui all'art. 67 del D.Lgs. n. 159/2011;
- 4) l'insussistenza in capo al/ai sottoscritto/i delle condizioni di incompatibilità di cui all'art. 53, comma 16 ter, D.Lgs. n. 165/2001;
- 5) che non è stata pronunciata sentenza di condanna passata in giudicato, o emesso decreto penale di condanna divenuto irrevocabile o applicata una pena su richiesta, ai sensi dell'art. 444 del codice di procedura penale per uno dei reati indicati all'art. 94, comma 1 del D.Lgs. 36/2023 e ss.mm.ii.; L'esclusione in ogni caso non opera quando il reato è stato depenalizzato, ovvero quando è intervenuta la riabilitazione ovvero quando il reato è stato dichiarato estinto dopo la condanna, ovvero in caso di revoca della condanna medesima;

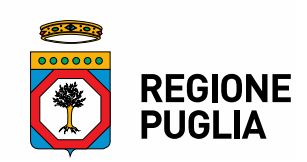

- 6) di non aver commesso gravi violazioni, definitivamente accertate, rispetto agli obblighi relativi al pagamento delle imposte e tasse, secondo la legislazione italiana o dello Stato cui sono stabiliti;
- 7) di non aver reso nell'anno antecedente la pubblicazione del bando false dichiarazioni in merito ai requisiti ed alle condizioni rilevanti per la partecipazione alle procedure di gara;
- 8) di non aver commesso gravi violazioni, definitivamente accertate, alle norme in materia di contributi previdenziali e assistenziali, secondo la legislazione italiana o dello Stato in cui il concorrente è stabilito;
- 9) che nei propri confronti non è stata applicata la sanzione interdittiva di cui all'art. 9, comma 2, lett. C), del D.Lgs 231/2001 o altra sanzione che comporti il divieto di contrarre con la Pubblica Amministrazione;
- 10)di non aver riportato condanna per alcuno dei delitti richiamati dall'articolo 32 bis, ter e quater c.p., alla quale consegue l'incapacità di contrarre con la Pubblica Amministrazione;
- 11)di non trovarsi in situazione di controllo e/o collegamento ai sensi dell'art. 2359 del c.c. con altri partecipanti alla gara;
- 12)di non risultare moroso nei confronti dell'Amministrazione Regionale;
- 13)di non aver occupato abusivamente altri immobili di proprietà regionale;
- 14)di essere consapevole che il trattamento dei dati personali, compresi quelli particolari e giudiziari, da parte della Regione Puglia è effettuato esclusivamente per lo svolgimento della presente procedura di gara nel rispetto delle disposizioni del Codice in materia di protezione dei dati personali (d.lgs.196/2003 e s.m.i. e del Regolamento UE 2016/679 – Regolamento Generale sulla Protezione dei Dati); nonché di essere a conoscenza che la sottoscrizione della presente dichiarazione ha valore di attestazione di consenso per il trattamento dei dati personali conformemente a quanto sopra riportato nonché a quanto previsto nell'Informativa al Trattamento dei Dati pubblicata unitamente all'Avviso Pubblico in oggetto.

Allega:

-copia fotostatica leggibile di un documento d'identità del/dei sottoscrittore/i; -(eventuale) procura.

\_\_\_\_\_\_\_\_\_\_\_\_\_\_\_\_\_\_\_,\_\_\_\_\_\_\_\_\_\_\_\_\_\_\_\_\_\_\_\_\_\_\_\_\_\_\_

(luogo) (data)

Firma

\_\_\_\_\_\_\_\_\_\_\_\_\_\_\_\_\_\_\_\_\_\_\_\_\_\_\_\_\_\_\_\_\_\_

**N.B.: Il presente modulo "Dichiarazioni integrative", opportunamente sottoscritto e corredato dei relativi documenti di riconoscimento di ciascun soggetto, va inserito nella busta 1 - DOCUMENTAZIONE AMMINISTRATIVA)**

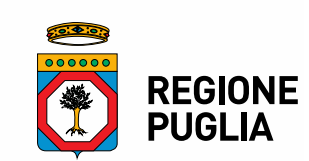

**Mod. A1/PG – Dichiarazioni integrative Persona Giuridica**

**Alla REGIONE PUGLIA Sezione Demanio e Patrimonio Servizio Amministrazione del Patrimonio Via Gentile, 52 70126 BARI**

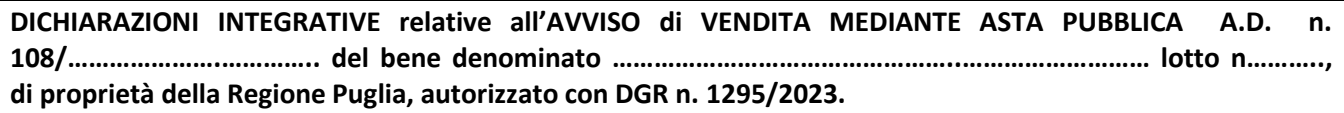

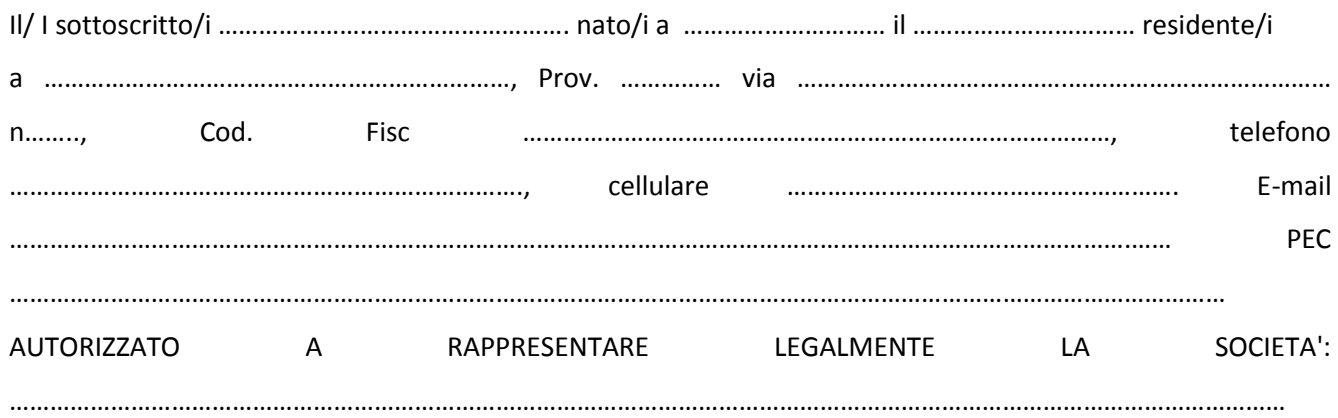

ai sensi degli artt. 46 e 47 del D.P.R. del 28 dicembre 2000, n. 445, consapevole/i di quanto fissato dagli artt. 75 e 76 del citato D.P.R. in merito alla responsabilità penale derivante da dichiarazioni mendaci, falsità negli atti, uso di atti falsi, limitatamente ai commi 1 e 2 dell'art. 94 D.Lgs. 36/2023, in nome e per conto dei seguenti soggetti:

(indicare i soggetti per cui si rendono le dichiarazioni - nota 1)

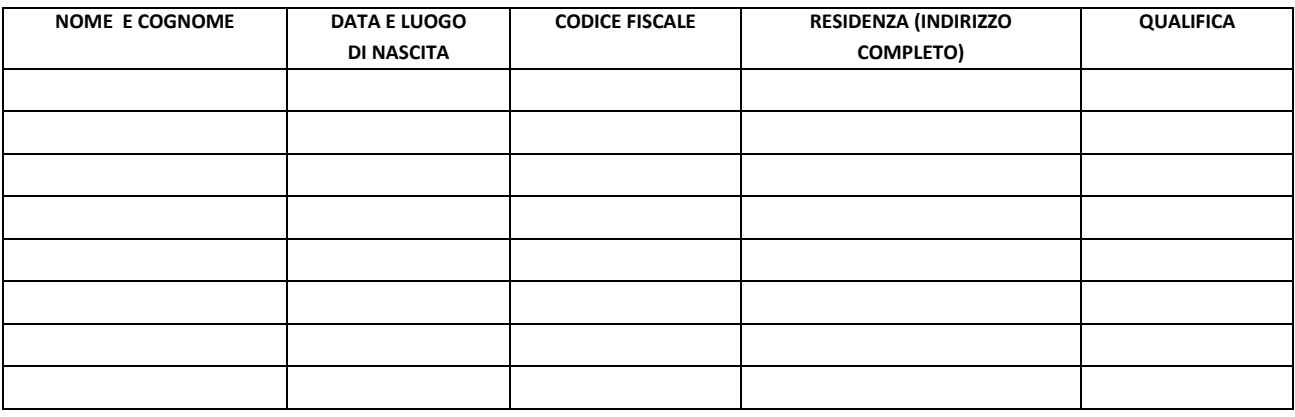

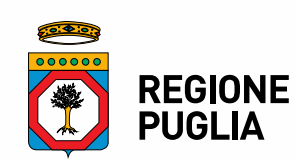

ovvero, indicare la banca dati ufficiale o il pubblico registro da cui i medesimi possono essere ricavati in modo aggiornato alla data di presentazione dell'offerta è la seguente:

#### **DICHIARA**

- 1) l'inesistenza delle cause di esclusione dalla partecipazione alla presente procedura, elencate nell'art. 94 del D.Lgs. 36/2023, ed in particolare:
- 2) che non incorre nelle cause di esclusione di cui all'art. 94, comma 5 lett. e) e f) del Codice;

\_\_\_\_\_\_\_\_\_\_\_\_\_\_\_\_\_\_\_\_\_\_\_\_\_\_\_\_\_\_\_\_\_\_\_\_\_\_\_\_\_\_\_\_\_\_\_\_\_\_\_\_\_\_\_\_\_\_\_\_\_\_\_\_\_\_\_\_\_\_\_\_\_\_\_\_\_\_\_\_\_\_

- 3) di non trovarsi in stato di fallimento, di liquidazione coatta amministrativa, di amministrazione controllata o di concordato preventivo e di non avere procedimenti in corso per la dichiarazione di tali situazioni;
- 4) per gli operatori economici ammessi al concordato preventivo con continuità aziendale di cui all'art. 186 bis del R.D. 16 marzo 1942, n. 267, di indicare i seguenti estremi del provvedimento di ammissione al concordato e del provvedimento di autorizzazione a partecipare alle gare, rilasciati dal Tribunale di \_\_\_\_\_\_\_\_\_\_\_\_\_\_\_\_\_\_\_\_\_\_\_\_\_\_\_\_\_\_\_\_\_, nonché dichiara di non partecipare alla gara quale mandataria

di un raggruppamento temporaneo di imprese e che le altre imprese aderenti al raggruppamento non sono assoggettate;

- 5) di non incorrere in una delle cause di divieto, decadenza o sospensione di cui all'art. 67 del D.Lgs. n. 159/2011;
- 6) l'insussistenza in capo al/ai sottoscritto/i delle condizioni di incompatibilità di cui all'art. 53, comma 16 ter, D.Lgs. n. 165/2001;
- 7) che non è stata pronunciata sentenza di condanna passata in giudicato, o emesso decreto penale di condanna divenuto irrevocabile o applicata una pena su richiesta, ai sensi dell'art. 444 del codice di procedura penale per uno dei reati indicati all'art. 94, comma 1 del D.Lgs. 36/2023 e ss.mm.ii. L'esclusione in ogni caso non opera quando il reato è stato depenalizzato, ovvero quando è intervenuta la riabilitazione ovvero quando il reato è stato dichiarato estinto dopo la condanna, ovvero in caso di revoca della condanna medesima. L'esclusione opera se la sentenza o il decreto sono stati emessi nei confronti: del titolare o del direttore tecnico se si tratta di impresa individuale; dei soci o del direttore tecnico se si tratta di società in nome collettivo; dei soci accomandatari o del direttore tecnico se si tratta di società in accomandita semplice; degli amministratori muniti di poteri di rappresentanza o del direttore tecnico o del socio unico persona fisica, ovvero del socio di maggioranza in caso di società con numero di soci pari o inferiore a quattro, se si tratta di altro tipo di società o consorzio. In ogni caso l'esclusione opera operano anche nei confronti dei soggetti cessati dalla carica nell'anno antecedente la data di pubblicazione del bando di gara, qualora l'impresa non dimostri che vi sia stata completa ed effettiva dissociazione dalla condotta penalmente sanzionata; l'esclusione in ogni caso non opera quando il reato è stato depenalizzato, ovvero quando è intervenuta la riabilitazione ovvero quando il reato è stato dichiarato estinto dopo la condanna, ovvero in caso di revoca della condanna medesima;
- 8) di non aver commesso gravi violazioni, definitivamente accertate, rispetto agli obblighi relativi al pagamento delle imposte e tasse, secondo la legislazione italiana o dello Stato cui sono stabiliti;
- 9) di non aver reso nell'anno antecedente la pubblicazione del bando false dichiarazioni in merito ai requisiti ed alle condizioni rilevanti per la partecipazione alle procedure di gara;

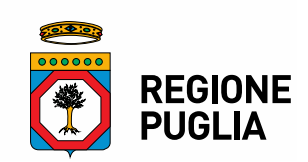

- 10) di non aver commesso gravi violazioni, definitivamente accertate, alle norme in materia di contributi previdenziali e assistenziali, secondo la legislazione italiana o dello Stato in cui il concorrente è stabilito;
- 11) che nei propri confronti non è stata applicata la sanzione interdittiva di cui all'art. 9, comma 2, lett. C), del D.Lgs 231/2001 o altra sanzione che comporti il divieto di contrarre con la Pubblica Amministrazione;
- 12) di non aver riportato condanna per alcuno dei delitti richiamati dall'articolo 32 bis, ter e quater c.p., alla quale consegue l'incapacità di contrarre con la Pubblica Amministrazione;
- 13) di non trovarsi in situazione di controllo e/o collegamento ai sensi dell'art. 2359 del c.c. con altri partecipanti alla gara;
- 14) di non risultare moroso nei confronti dell'Amministrazione Regionale;
- 15) di non aver occupato abusivamente altri immobili di proprietà regionale;
- 16) di essere consapevole che il trattamento dei dati personali, compresi quelli particolari e giudiziari, da parte della Regione Puglia è effettuato esclusivamente per lo svolgimento della presente procedura di gara nel rispetto delle disposizioni del Codice in materia di protezione dei dati personali (d.lgs.196/2003 e s.m.i. e del Regolamento UE 2016/679 – Regolamento Generale sulla Protezione dei Dati); nonché di essere a conoscenza che la sottoscrizione della presente dichiarazione ha valore di attestazione di consenso per il trattamento dei dati personali conformemente a quanto sopra riportato nonché a quanto previsto nell'Informativa al Trattamento dei Dati pubblicata unitamente all'Avviso Pubblico in oggetto.

Allega:

-copia fotostatica leggibile di un documento d'identità del/dei sottoscrittore/i; -(eventuale) procura.

(luogo) (data)

Firma

\_\_\_\_\_\_\_\_\_\_\_\_\_\_\_\_\_\_\_\_\_\_\_\_\_\_\_\_\_\_\_\_\_\_

**N.B.: Il presente modulo "Dichiarazioni integrative", opportunamente sottoscritto e corredato dei relativi documenti di riconoscimento di ciascun soggetto, va inserito nella busta 1 - DOCUMENTAZIONE AMMINISTRATIVA)**

#### **Nota 1**

Le dichiarazioni di cui ai commi 1, lettere a), b), b-bis), c), d), e), f), g), h) e 2 dell'art. 94 D.Lgs. 36/2023 devono essere rese anche in nome e per conto dei seguenti soggetti:

il titolare e direttore tecnico, se si tratta di impresa individuale;

\_\_\_\_\_\_\_\_\_\_\_\_\_\_\_\_\_\_\_,\_\_\_\_\_\_\_\_\_\_\_\_\_\_\_\_\_\_\_\_\_\_\_\_\_\_\_

- tutti i soci ed i direttori tecnici, per le società in nome collettivo;
- tutti i soci accomandatari e i direttori tecnici, per le società in accomandita semplice;
- tutti i membri del Consiglio di Amministrazione cui sia stata conferita la legale rappresentanza, ivi compresi gli institori e i procuratori generali, tutti i membri di direzione o di vigilanza, tutti i soggetti muniti di poteri di rappresentanza, di direzione o di controllo, il direttore tecnico, il socio unico persona fisica, ovvero il socio di maggioranza in caso di società con numero di soci pari o inferiore a quattro, se si tratta di altro tipo di società o consorzio;
- soggetti cessati dalla carica nell'anno antecedente la data di pubblicazione del bando di gara.

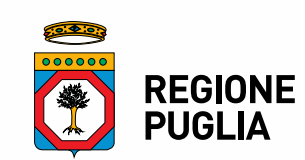

**ALLEGATO N. …. ALL' A.D. N. ............... DEL ......................**

**Mod. B – Offerta economica**

**Alla REGIONE PUGLIA Sezione Demanio e Patrimonio Servizio Amministrazione del Patrimonio Via Gentile, 52 70126 BARI**

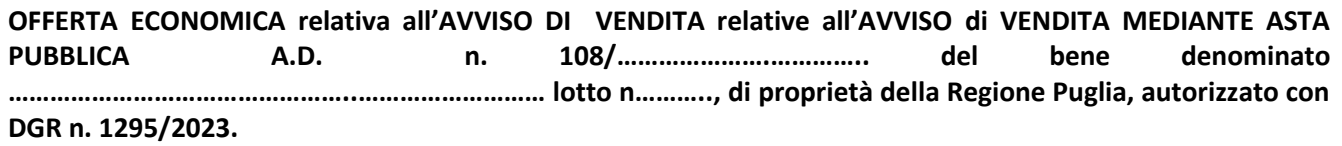

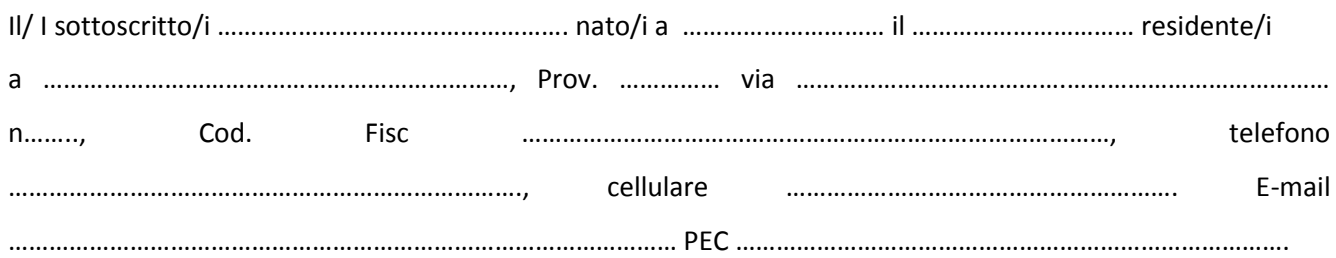

(barrare/annerire l'opzione che interessa)

**MARCA DA BOLLO**

- $\Box$  in qualità di persona fisica e in proprio nome, per conto e nell'interesse proprio;
- □ in qualità di Rappresentante legale della Società/Impresa/Cooperativa....................... …………………………………………………………………………………………………………………………………………… con sede legale in ....................................................................................................... C.F/Partita IVA ……………………… pec........................................................................................... Indirizzo e-mail .....................................................

#### **O F F R E**

**il prezzo di € …………………………………..** (in cifre con due cifre decimali) **diconsi euro ……………………………………………………………………….………… / ……...** (in lettere)

N.B.: la sottoscrizione dell'offerta economica deve avvenire da parte:

- del legale rappresentante dell'operatore economico offerente, in caso di impresa singola;
- del legale rappresentante dell'operatore economico mandatario, in caso di riunione di concorrenti già formalizzata. **ALLEGATO N. …. ALL' A.D. N. ............... DEL ......................**

**Allegato** documento/i di riconoscimento in corso di validità.

Data **Firma** 

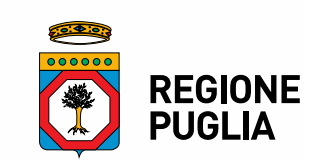

**FAC-SIMILE Modello di Delega Alla REGIONE PUGLIA Sezione Demanio e Patrimonio Servizio Amministrazione del Patrimonio Via Gentile, 52 70126 BARI**

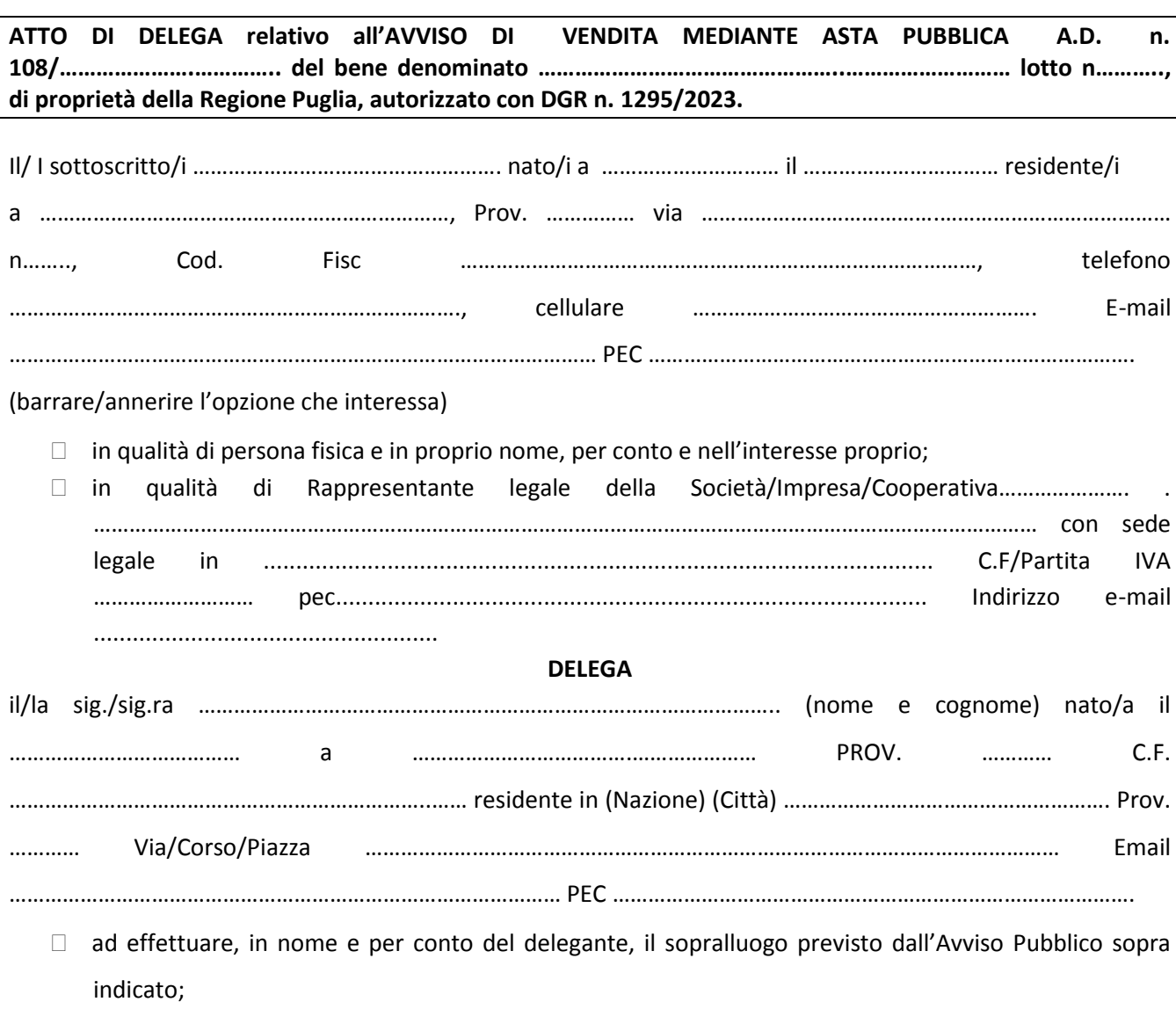

- ovvero
	- a presenziare, in nome e per conto del delegante, alla seduta di gara pubblica del ..............................................................

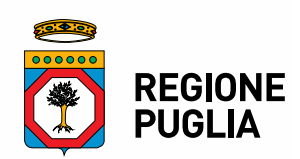

Allega:

- Documento di riconoscimento del Delegante;
- Documento di riconoscimento del Delegato.

(luogo) (data)

 Firma del delegante \_\_\_\_\_\_\_\_\_\_\_\_\_\_\_\_\_\_\_\_\_\_\_\_\_\_\_\_\_\_\_\_\_\_

ISTRUZIONI PER LA COMPILAZIONE

- Compilare in stampatello con scrittura leggibile.

\_\_\_\_\_\_\_\_\_\_\_\_\_\_\_\_\_\_\_,\_\_\_\_\_\_\_\_\_\_\_\_\_\_\_\_\_\_\_\_\_\_\_\_\_\_\_

- Barrare le caselle che interessano.
- Depennare le parti che non interessano.
- Firmare per esteso con firma chiara e leggibile.
- In caso di persona giuridica, allegare documentazione attestante i poteri del sottoscrittore.
- Allegare eventuale Delega/Procura/Mandato.
- Allegare documento di riconoscimento del delegante.
- Allegare documento di riconoscimento del delegato.

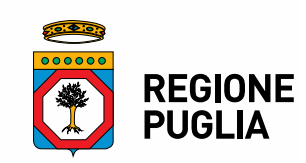

### **1) Ex Casa Cantoniera Dismessa nel Comune di Corato, km 40+694,69 della linea ferroviaria Bari –Barletta gestita dalla soc. Ferrotramviaria S.p.A. Ex Demanio Regionale – Ramo ferroviario**

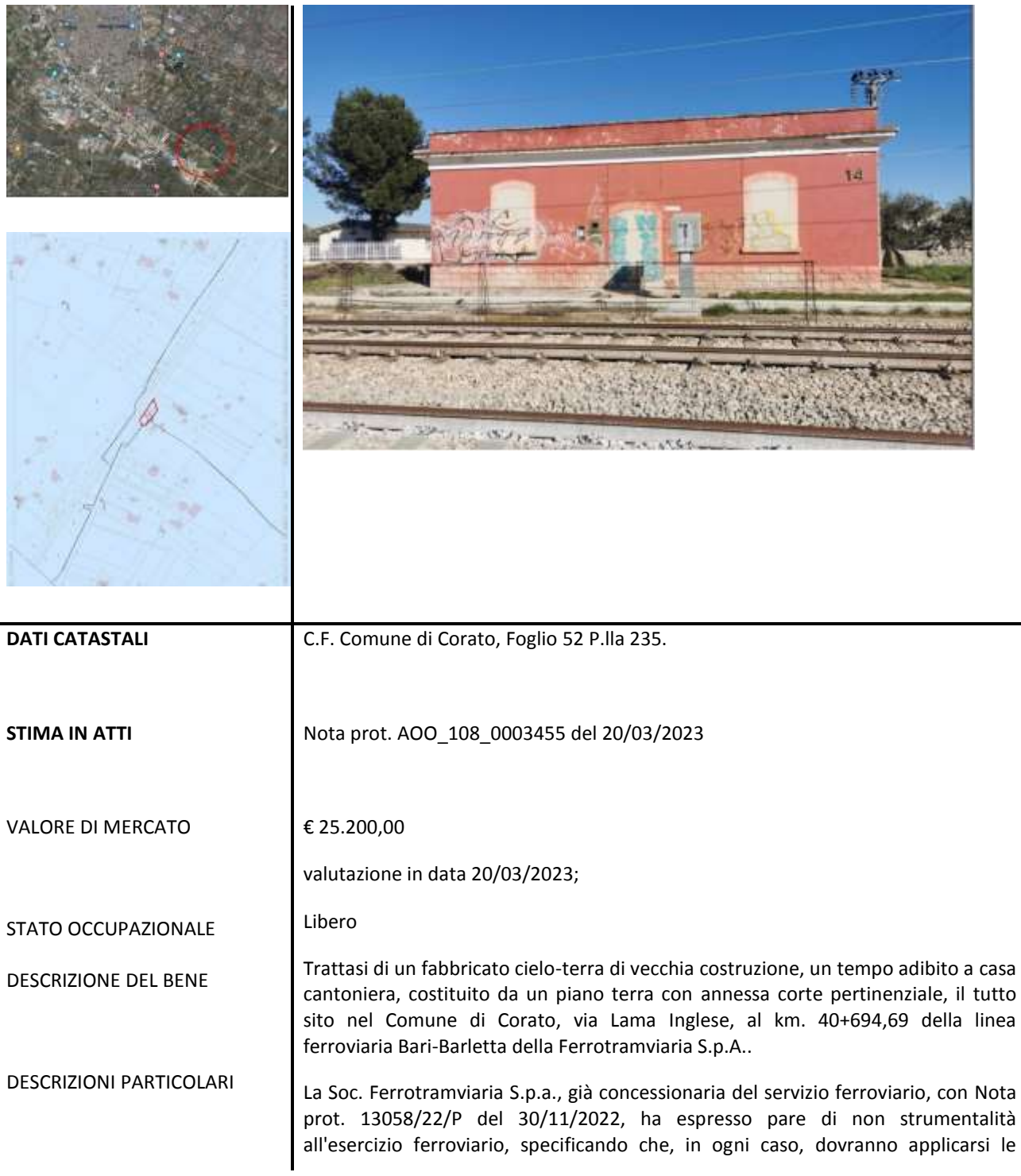

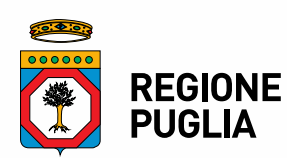

misure di cui al DPR 753/1980, con particolare riferimento agli artt. 36 e 49.

Nella fattispecie ci si riferisce all'impossibilità di costruire, ricostruire o ampliare edifici o manufatti di qualsiasi genere nell'area occupata dalla Casa Cantoniera; inoltre, ai fini della reciproca indipendenza, sarà indispensabile prevedere una separazione con recinzione continua, in muratura di altezza non inferiore ai 2 metri, al fine di garantire un'adeguata separazione dell'area pertinente alla Casa Cantoniera rispetto agli adiacenti impianti ferroviari.

Si segnala, altresì, all'interno della corte pertinenziale dell'immobile, la presenza di una postazione telefonica utile all'esercizio ferroviario, un palo in c.a. di alimentazione della linea elettrica, un palo in c.a. con ponte radio e due pali in c.a. di impianti dismessi. Pertanto l'eventuale atto notarile per l'acquisto del Bene dovrà contemplare le opportune prescrizioni di dettaglio per l'uso di tali impianti da parte del gestore dell'infrastruttura, in conformità al suddetto parere da acquisire ai fini della sicurezza ferroviaria, di cui al DPR 753/1980.

L'ingresso principale è rivolto verso la linea ferroviaria e definisce l'asse di simmetria del fabbricato stesso. Il piano terra è caratterizzato da un vano centrale che funge da ingresso/disimpegno (indicato come cucina in planimetria catastale) da cui si accede ai due vani laterali, con affaccio sulla linea ferroviaria, e ai piccoli vani posteriori, adibiti a cucinino (latrina in planimetria catastale), bagno e deposito (questi ultimi non rappresentati nella planimetria in atti. Dal cucinino è altresì possibile accedere all'area pertinenziale posteriore.

Completa la proprietà una corte pertinenziale dell'estensione di circa 390,00 mq, in parte pavimentata e in parte tenuta a terreno incolto, e un forno in pietra isolato. E' presente una fossa settica per il trattamento delle acque reflue. È presente una vasca interrata per la raccolta dell'acqua. In sede di sopralluogo si è rilevata la presenza di due volumi aggiuntivi rispetto a quello originario, di vecchissima edificazione, posti sul lato posteriore in adiacenza al vano indicato come latrina nella planimetria catastale, destinati a bagno e deposito. Al fine di poter esprimere un parere di conformità, risulta necessario acquisire documentazione tecnica che legittimi la costruzione di questo volume o che dimostri che lo stesso sia stato edificato in data anteriore al 01/09/1967.

**La stima ha determinato il valore di mercato del bene in oggetto è pari a €.25.200,00. La struttura del fabbricato è in muratura portante in conci di tufo con copertura piana. I caratteri estetici sono molto semplici e sobri, con murature esterne prive di particolari decorazioni ed aperture poste lungo i lati anteriore e posteriore del fabbricato. Questo si presenta in generale in buono stato di conservazione dal punto di vista strutturale, con locali segni di degrado dovuti ad umidità di risalita e muffe. Non si notano, sulle strutture murarie o sulle coperture, fessurazioni o lesioni che lascino intuire a cedimenti strutturali; tuttavia sono necessari lavori di manutenzione straordinaria. Pertanto a conclusione dell'iter attuato dal Servizio Amministrazione del patrimonio, si ritiene indispensabile attivare le procedure di alienazione, previste dalla vigente normativa (LR 27/1995 e RR 15/2017).**

#### **MOTIVAZIONI PROPOSTA PIANO ALIENATIVO**

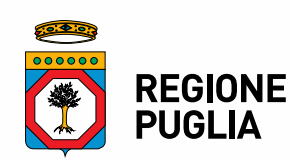

**2) Ex Casa Cantoniera Dismessa nel Comune di Ruvo di Puglia (BA),km 38+321,31 della linea ferroviaria Bari –Barletta gestita dalla soc. Ferrotramviaria Ex Demanio Regionale – Ramo ferroviario**

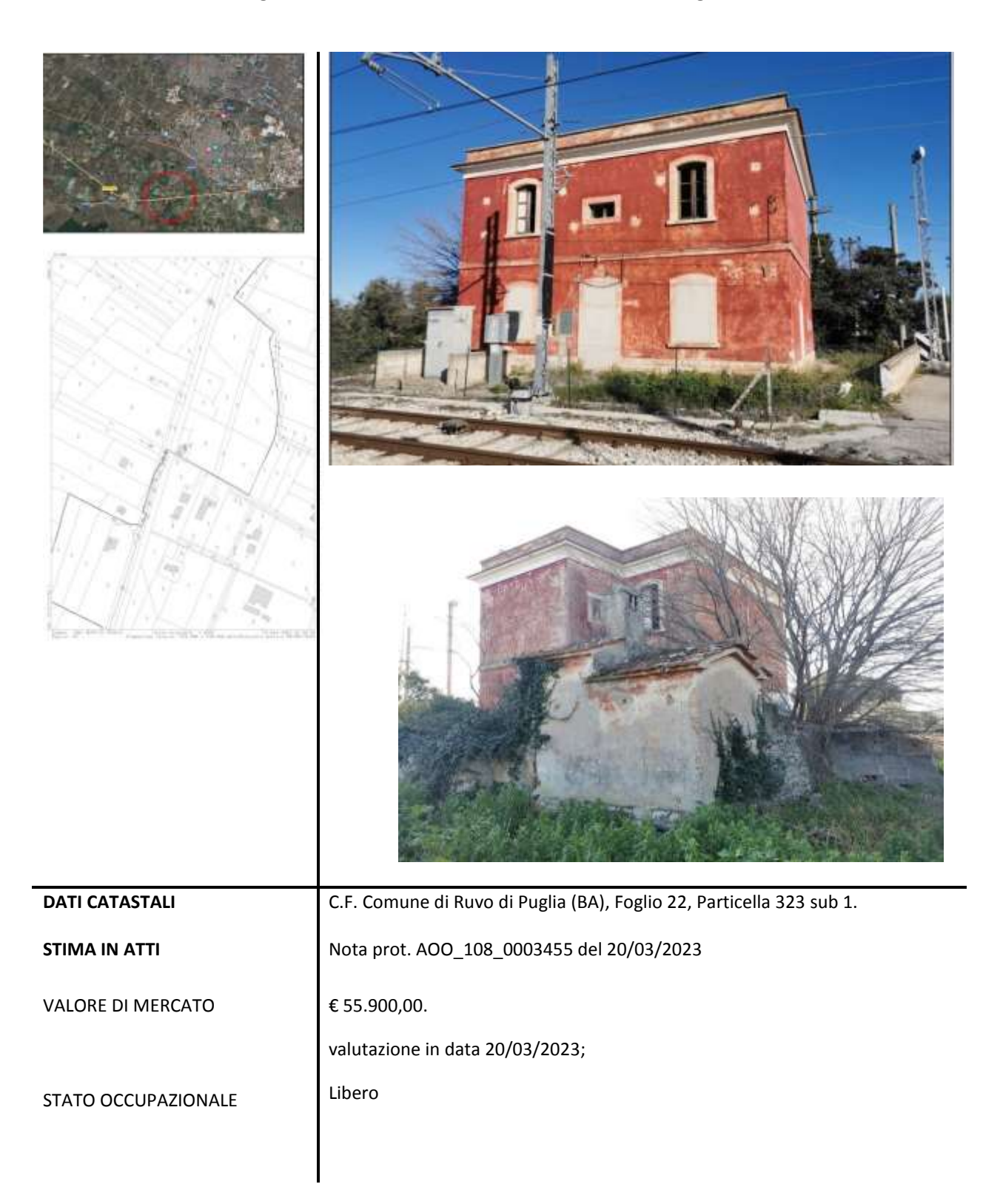

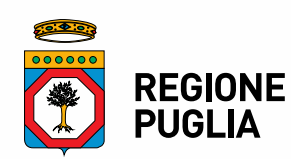

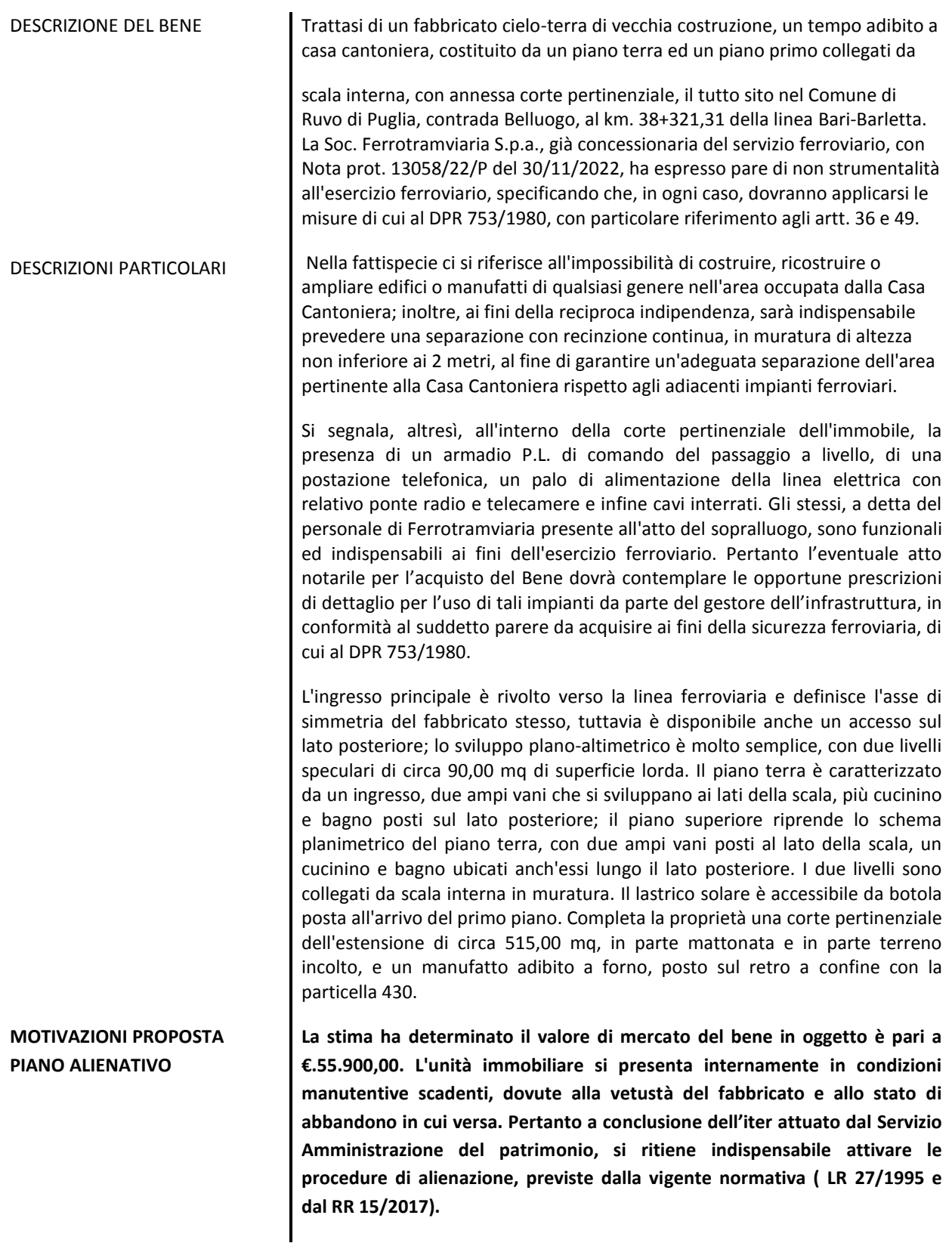

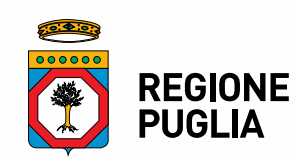

#### **3) Suolo ricadente nel Comune di Bari (BA) Ex Demanio Regionale – Ramo ferroviario**

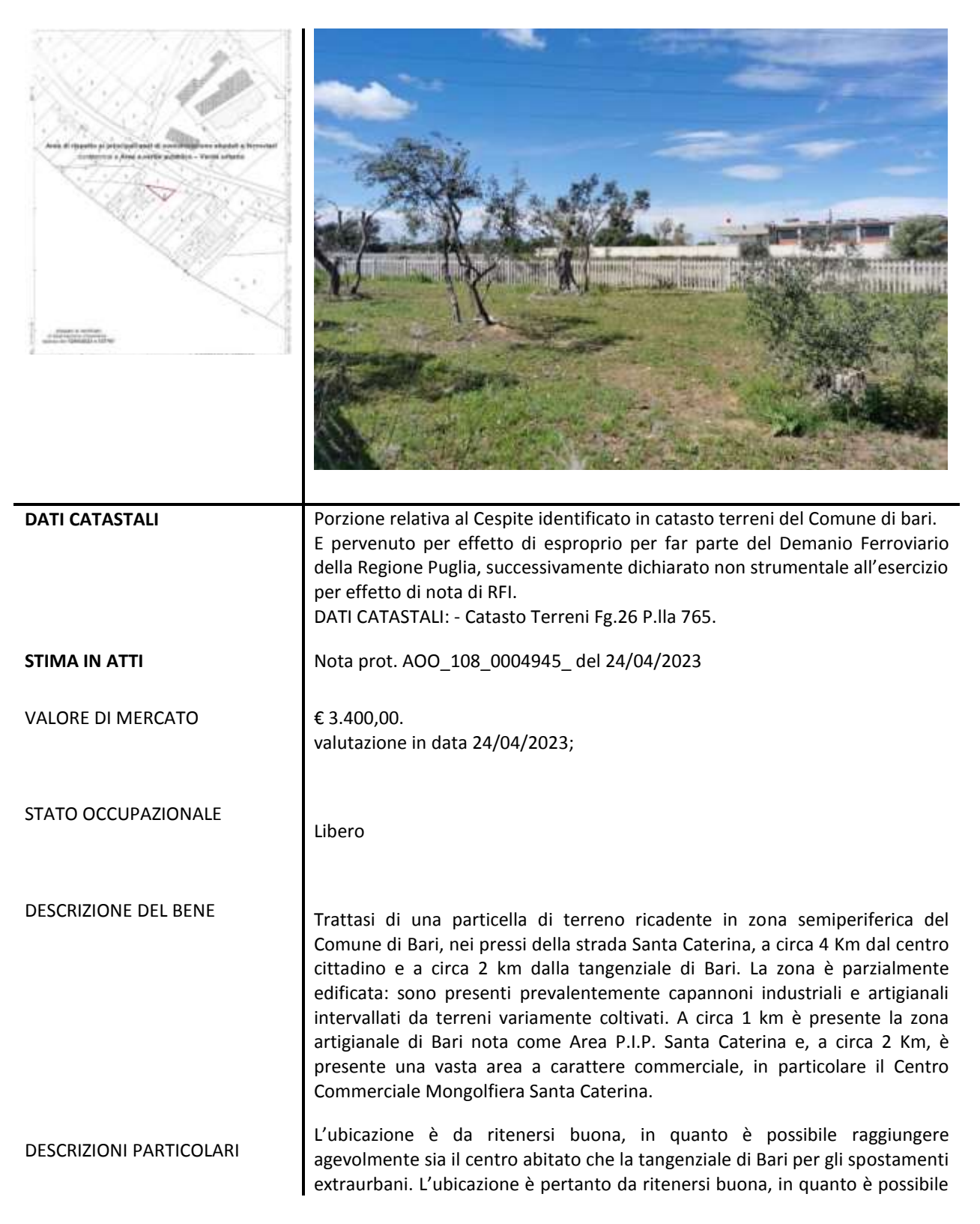

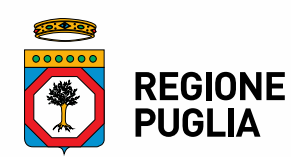

raggiungere agevolmente sia il centro abitato che la S.S. 16 per gli spostamenti extraurbani.

Seppure va precisato che il lotto è da intendersi un relitto ferroviario, intercluso all'accesso da parte della Regione Puglia, a seguito dell'atto di trasferimento alla soc. RFI della linea ferroviaria Bari-Bitritto, divenuta di interesse Nazionale a seguito del Decreto Legge 162/2019 (Milleproroghe) convertito, con modificazioni, nella Legge 8/2020 .

La particella in oggetto fa parte delle aree di rispetto ai principali assi di comunicazione stradali e ferroviari, contermini alle aree a verde pubblico verde urbano e, come tale, è in linea con le caratteristiche del luogo caratterizzato da attività artigianali/commerciali intervallate da ampi terreni agricoli, soprattutto in prossimità delle arterie stradali e ferroviarie ivi presenti.

### **MOTIVAZIONI PROPOSTA PIANO ALIENATIVO**

**La stima ha determinato il valore di mercato del suddetto bene pari a €.3.400,00. Pertanto a conclusione dell'iter attuato dal Servizio Amministrazione del patrimonio, si ritiene indispensabile attivare le procedure di alienazione, previste dalla vigente normativa (LR 27/1995 e dal RR 15/2017).**

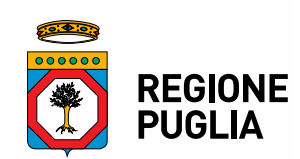

# **GUIDA OPERATIVA PAGAMENTO CAUZIONE**

Per il pagamento della cauzione ai fini della partecipazione all'asta pubblica ai sensi della L.R. 28 aprile 1995 n. 27 e ss.mm.ii. e del R. R. n. 15 del 24.07.2017, seguire la seguente procedura schematizzata in **7 punti**.

- 1- Collegarsi al sito https://pagamenti.regione.puglia.it/fe-cittadino/spontaneo
- 2- Selezionare da "Altre Tipologie di Pagamento", come segue:
	- a sinistra dal menu Ente: "Regione Puglia":

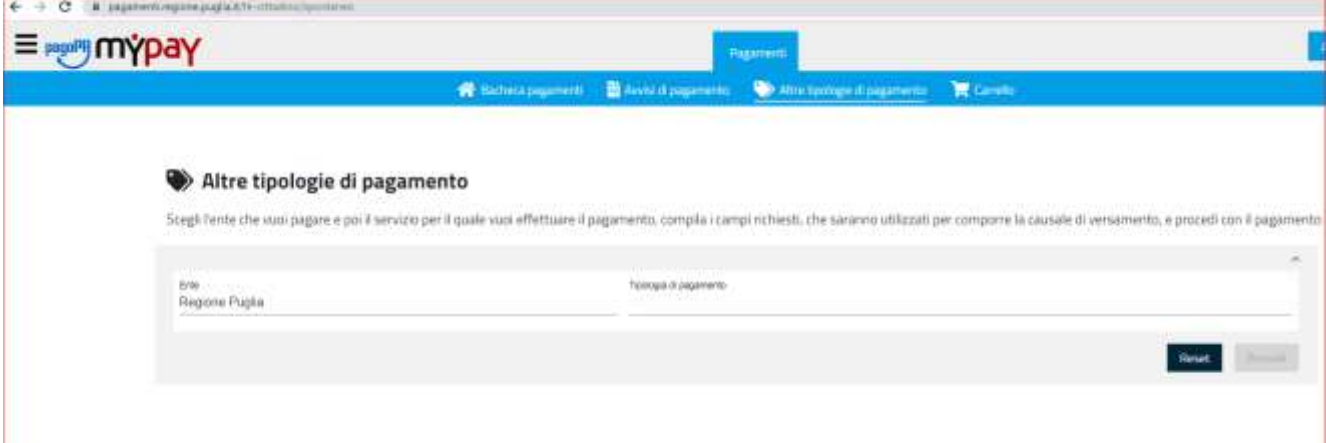

- a destra dal menù Tipologia di pagamento: "DEPOSITI CAUZIONALI DA TERZI" .Poi cliccare su procedi in basso a destra, come segue:

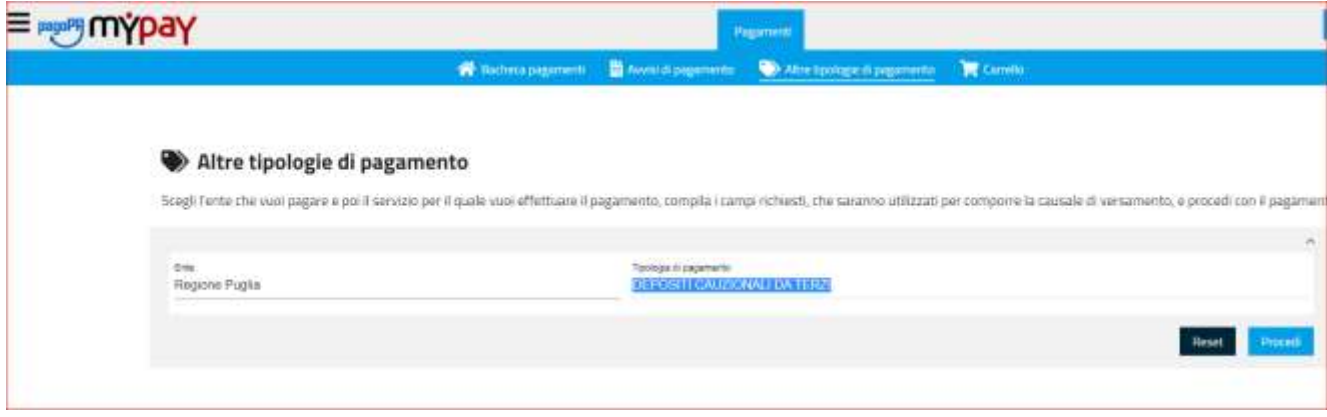

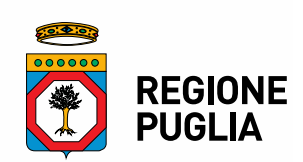

3- Scegliere la tipologia di pagatore dal menù a tendina come segue:

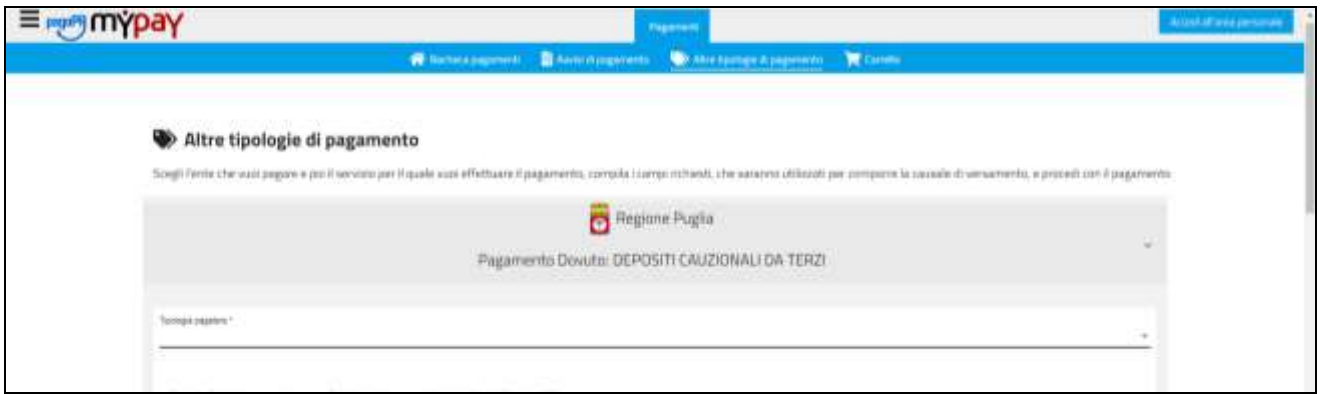

4 - Compilare ogni campo e scegliere, dal successivo menù a tendina, come motivo di deposito cauzionale: "Asta Pubblica demanio" come segue:

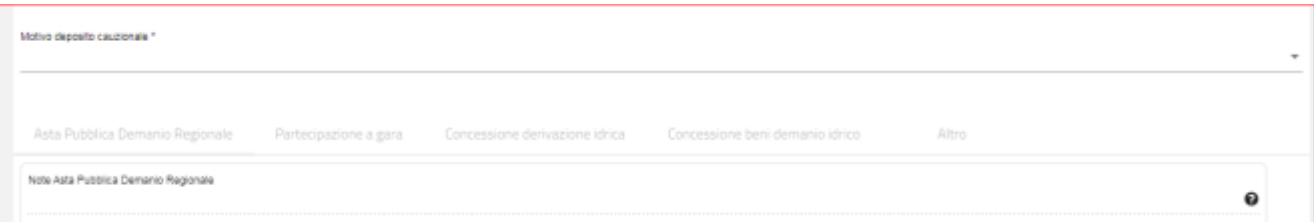

5 - Successivamente, ovvero dopo aver selezionato "Asta pubblica Demanio Regionale", compilare il campo "Note Asta Pubblica Demanio Regionale" digitando "la denominazione del bene oggetto di Asta pubblica" ed il campo "Asta Pubblica Demanio Regionale" digitando "108/AD/00….( codice della determina di avviso ). Compilare tutti i restanti campi obbligatori, seguendo le indicazioni riportate di fianco (posizionandosi semplicemente sul punto interrogativo).

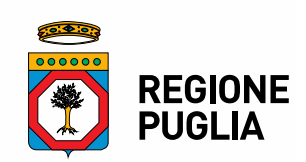

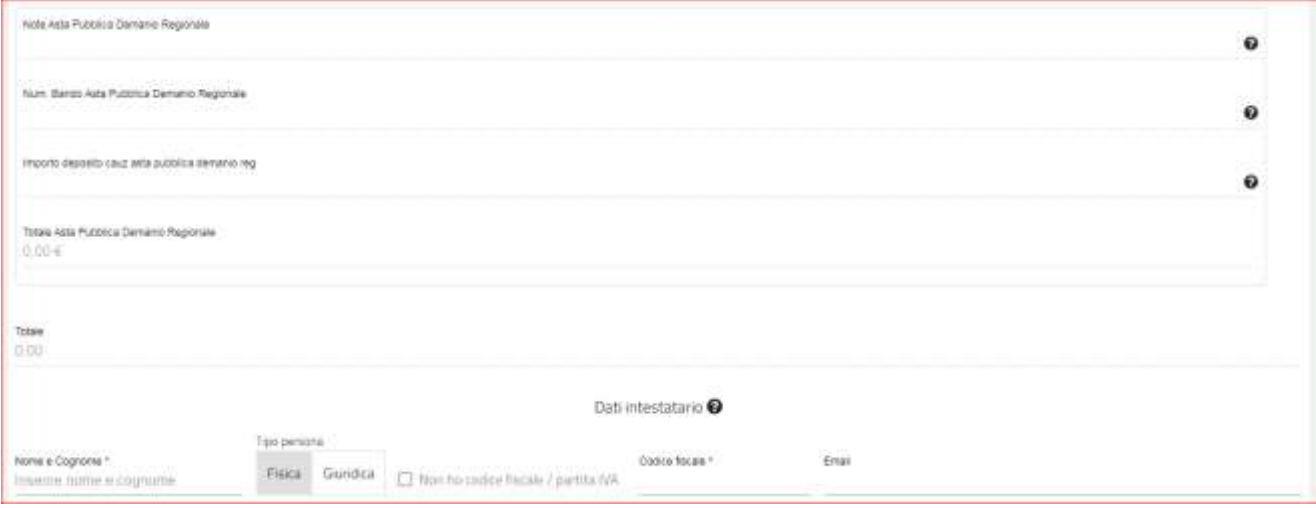

# - Successivamente proseguire seguendo le istruzioni

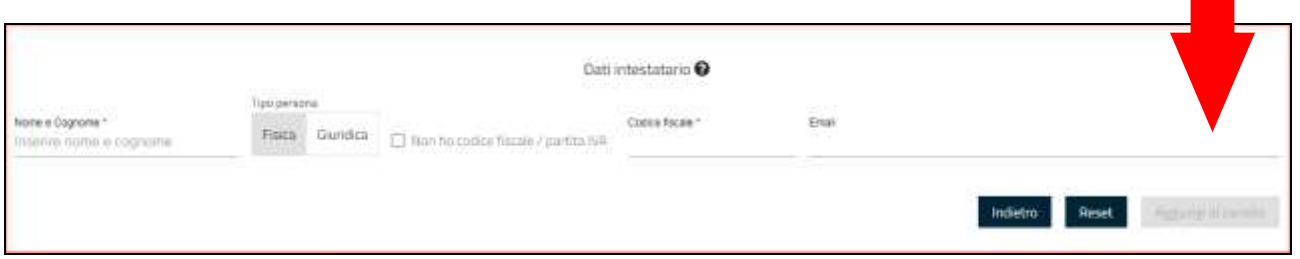

 - Effettuare il pagamento del bollettino generato e ricordarsi di allegare la QUIETANZA DI PAGAMENTO nella busta dell'offerta amministrativa.